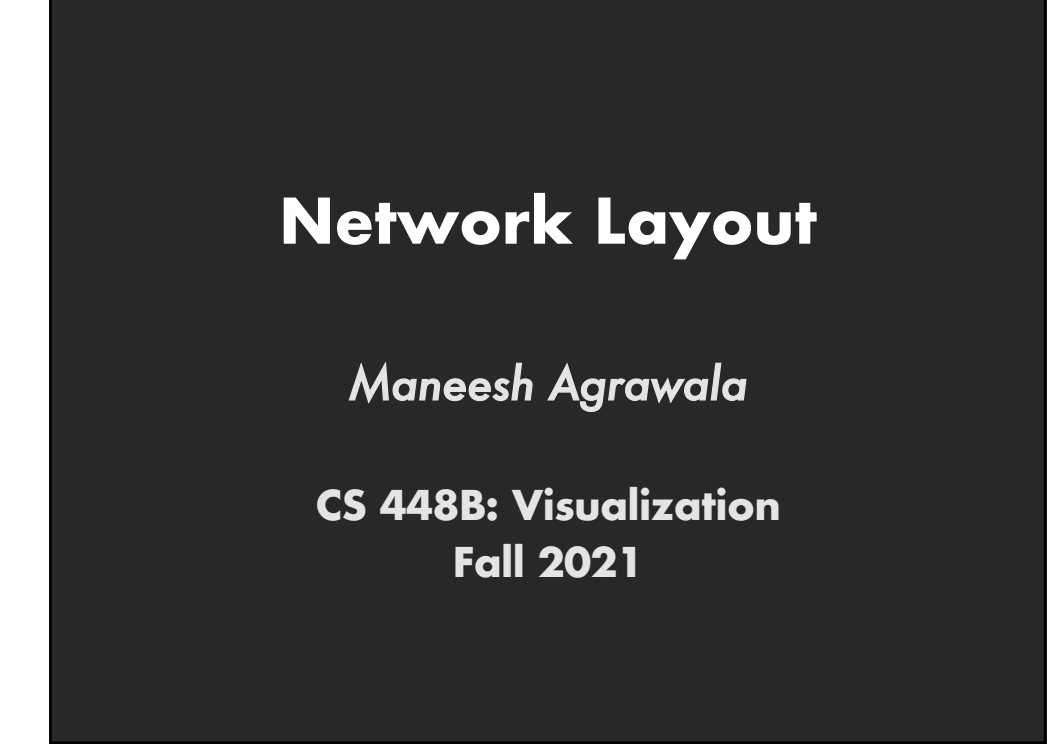

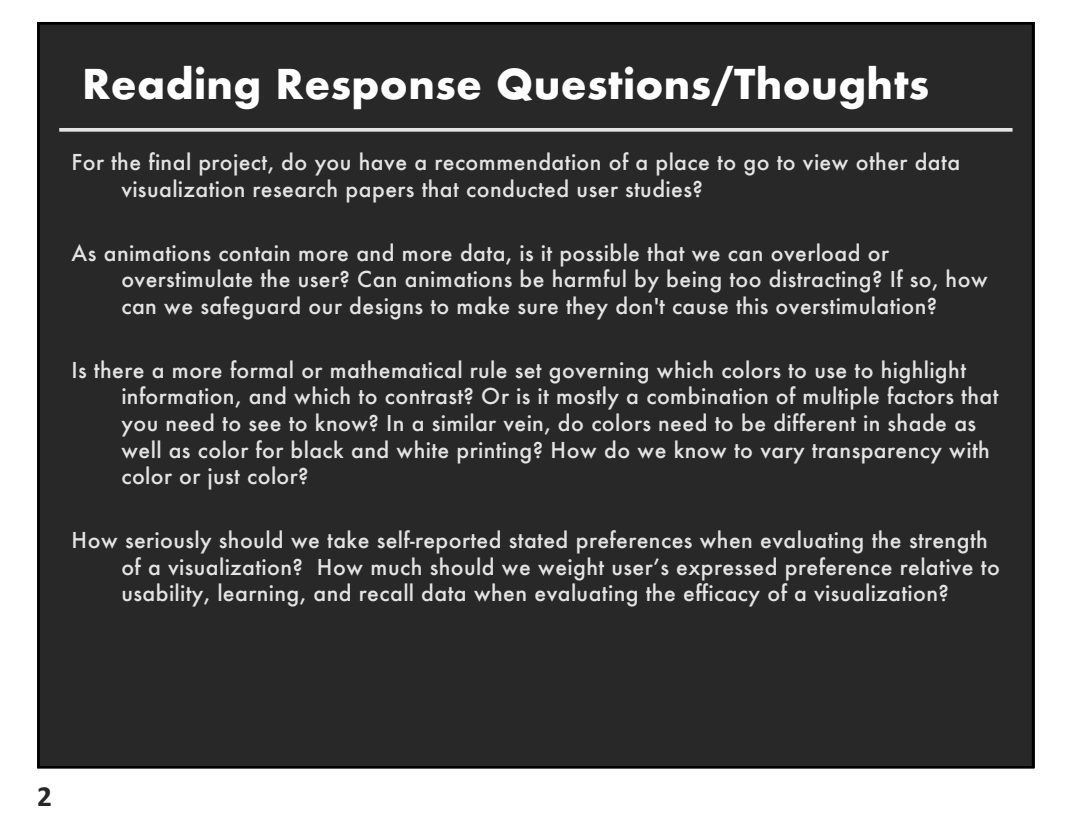

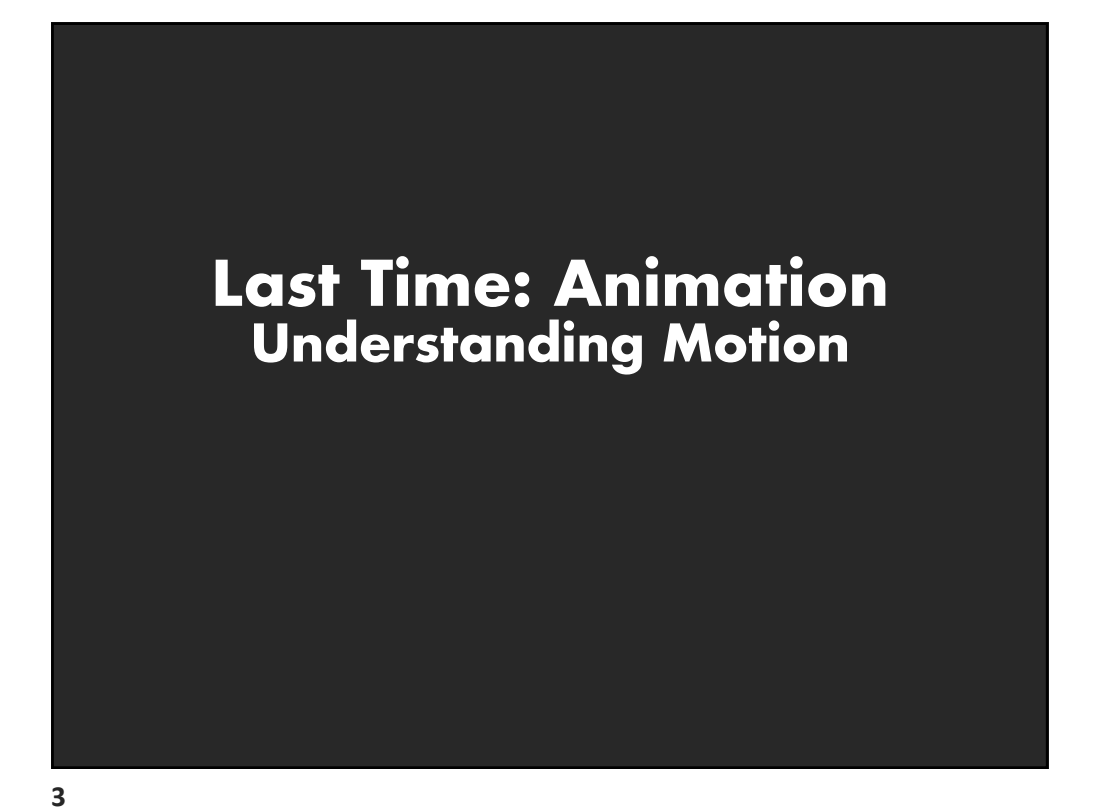

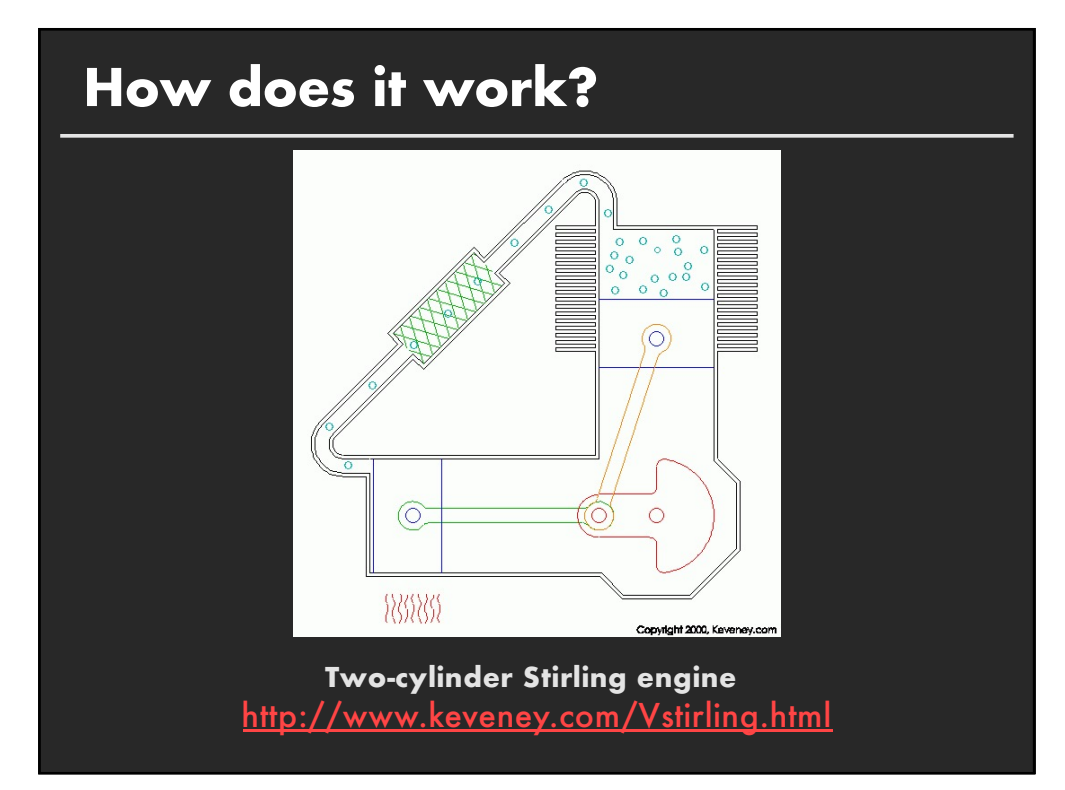

# **Problems [Tversky 02]**

#### **Difficulties in understanding animation**

- **Difficult to estimate paths and trajectories**
- **E.** Motion is fleeting and transient
- **E** Cannot simultaneously attend to multiple motions
- **The Trying to parse motion into events, actions and behaviors**
- **E** Misunderstanding and wrongly inferring causality
- **E** Anthropomorphizing physical motion may cause confusion or lead to incorrect conclusions

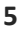

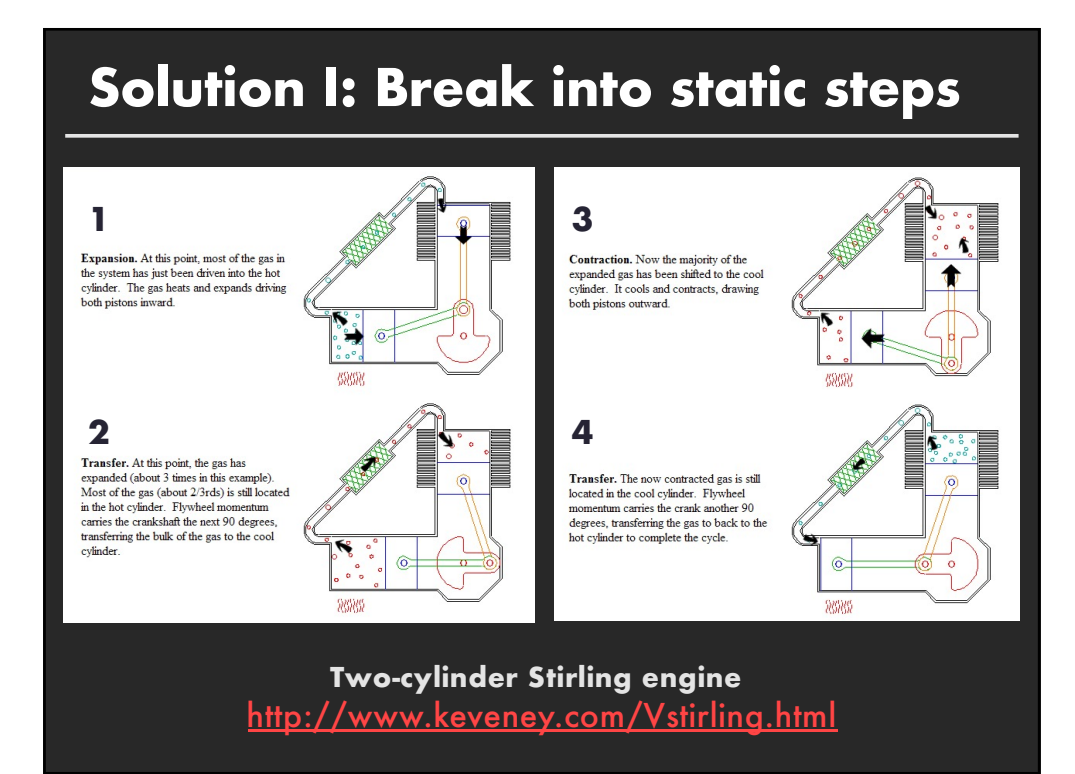

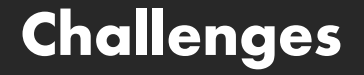

#### **Choosing the set of steps**

- **In How to segment process into steps?**
- **Note: Steps often shown sequentially for clarity,** rather than showing everything simultaneously

#### **Tversky suggests**

- **E.** Coarse level segment based on objects
- **E** Finer level segment based on actions
	- **E** Static depictions often do not show finer level segmentation

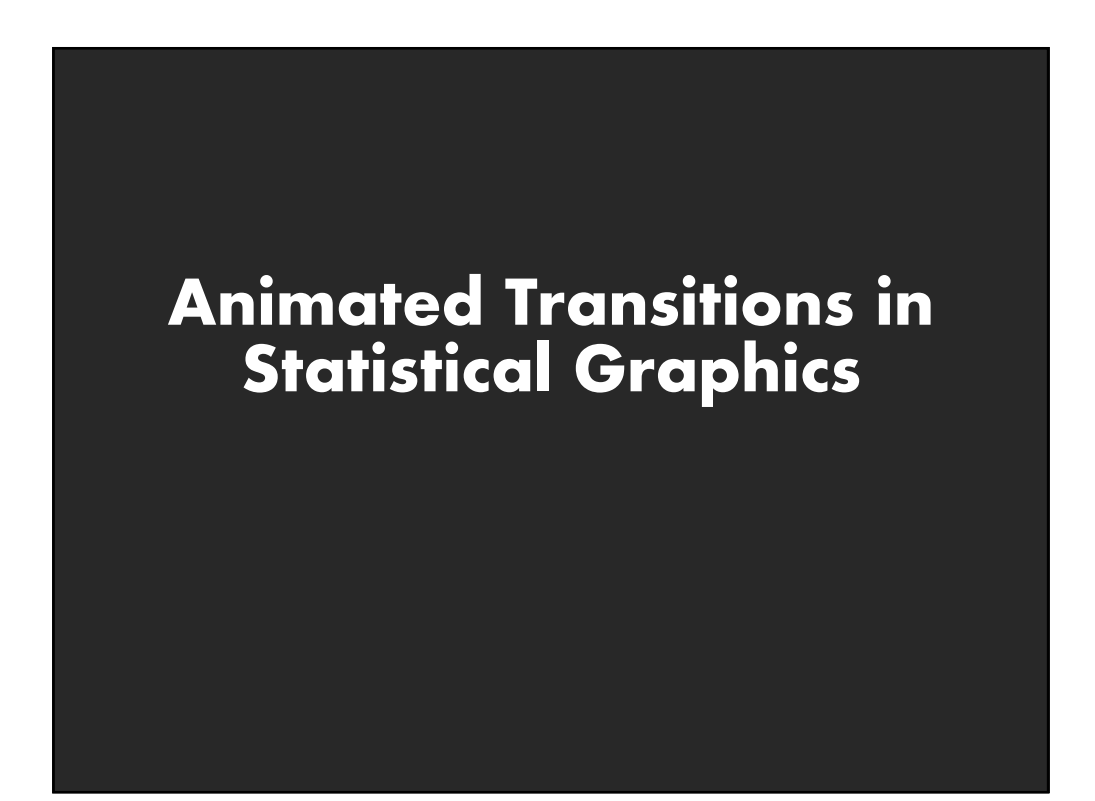

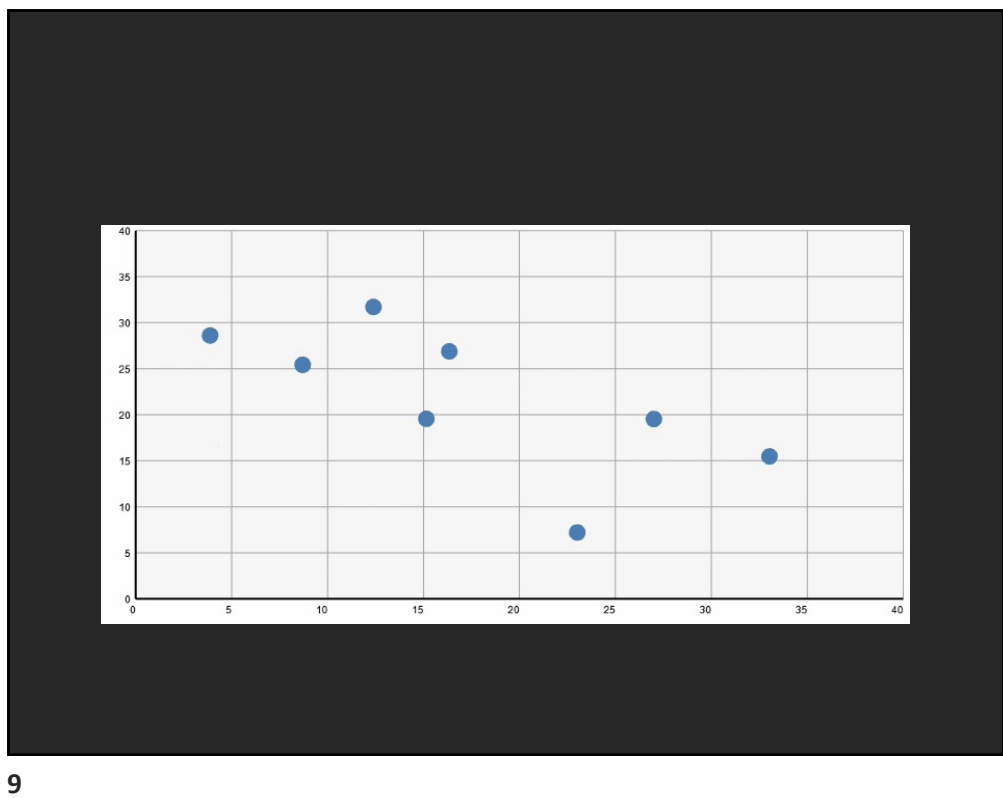

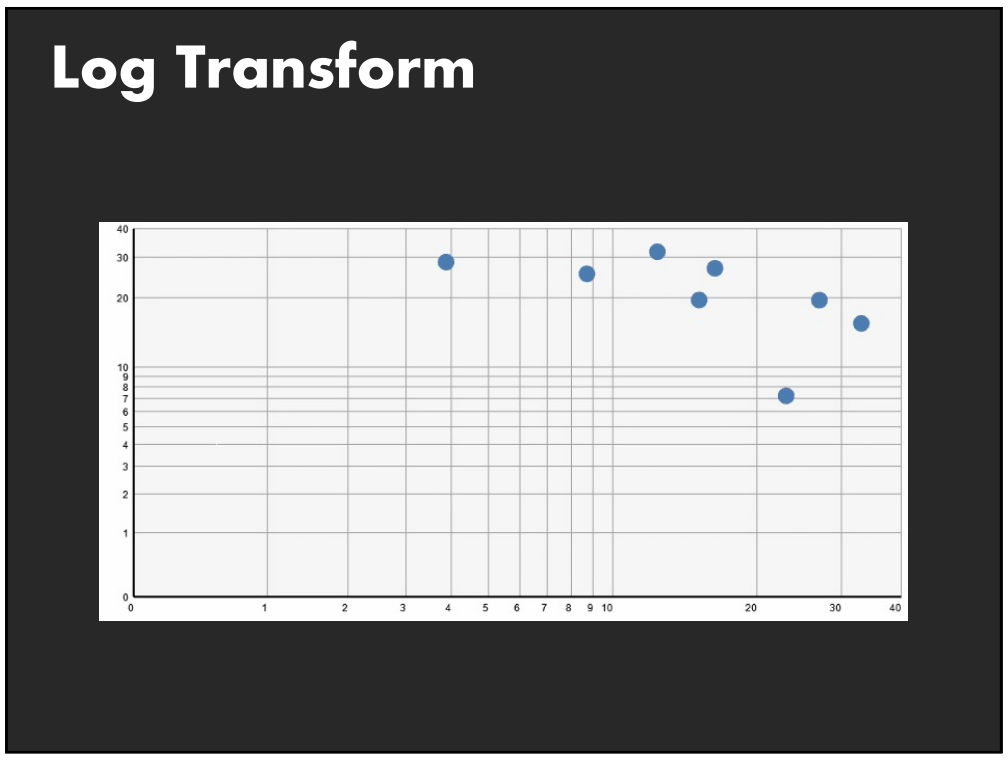

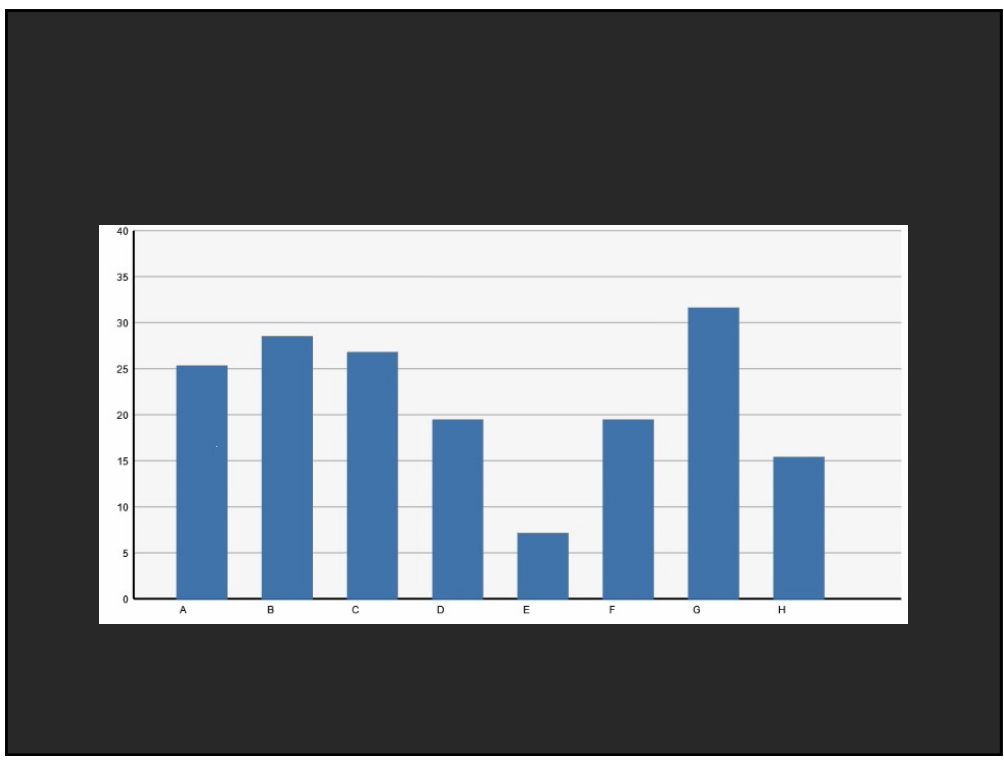

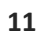

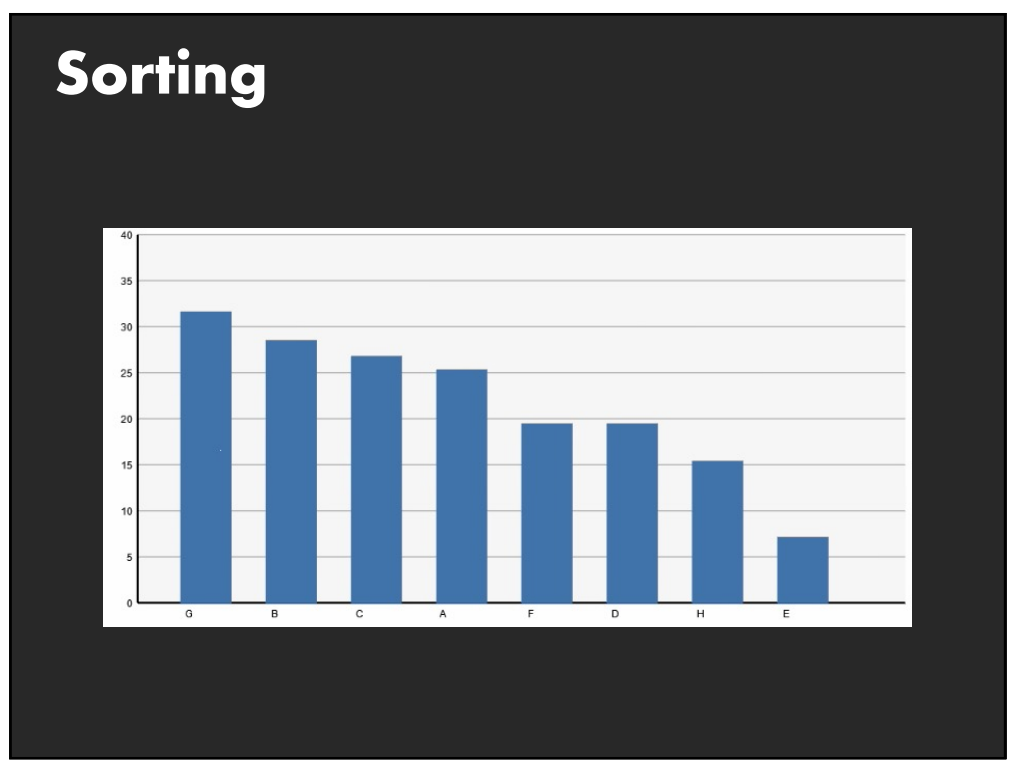

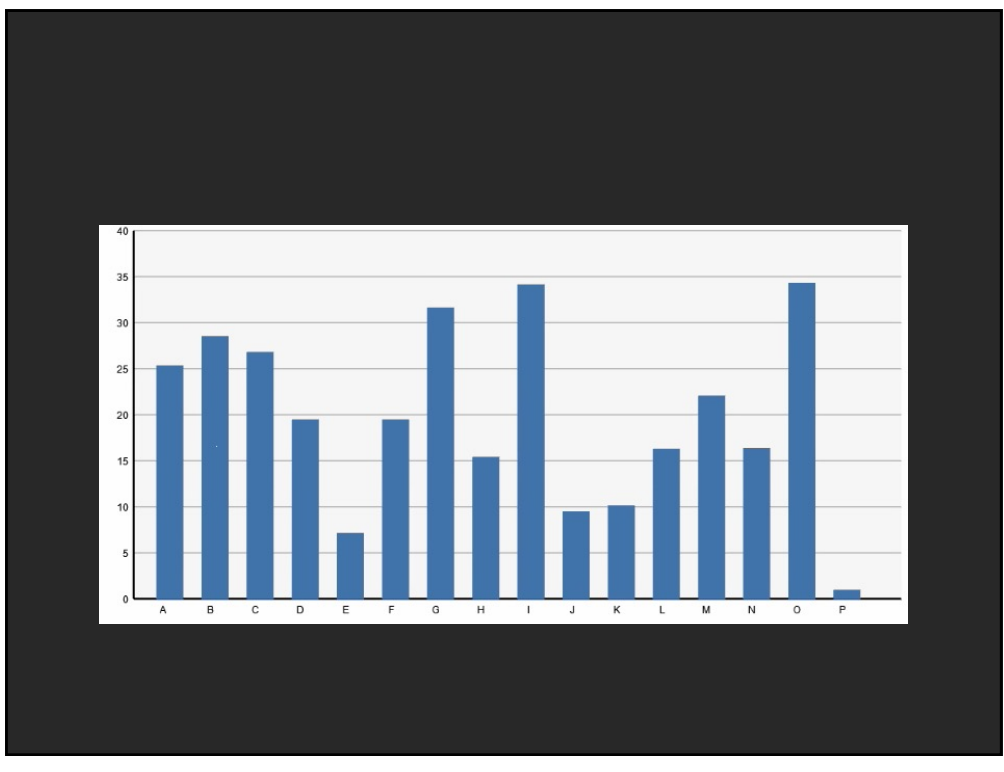

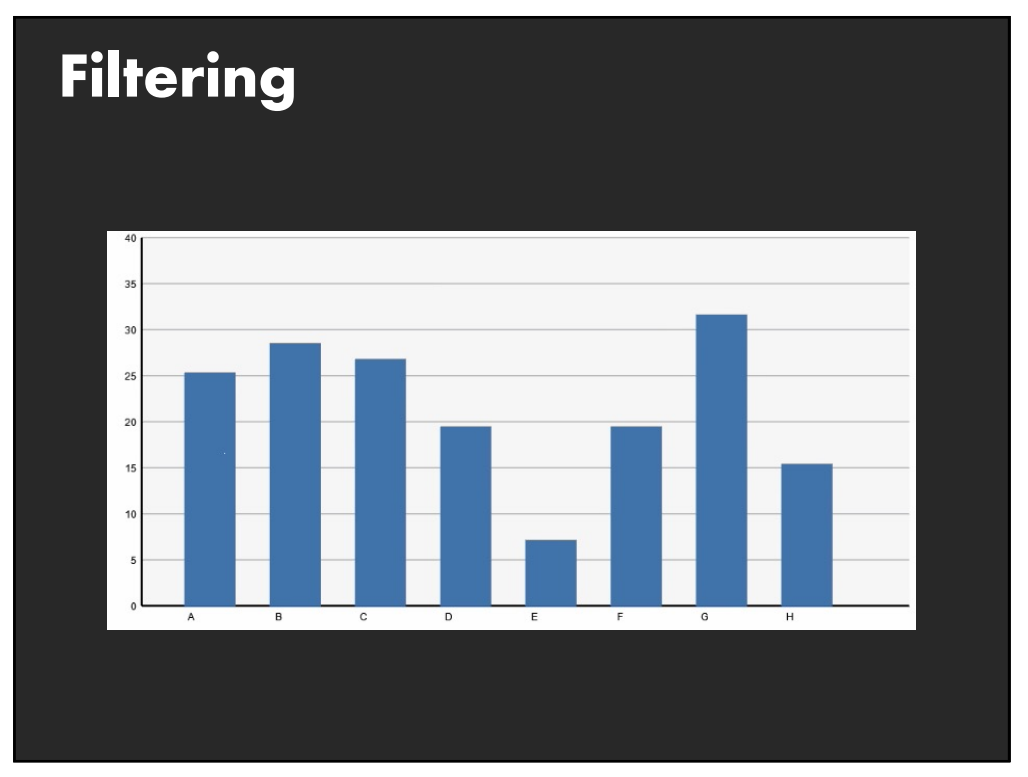

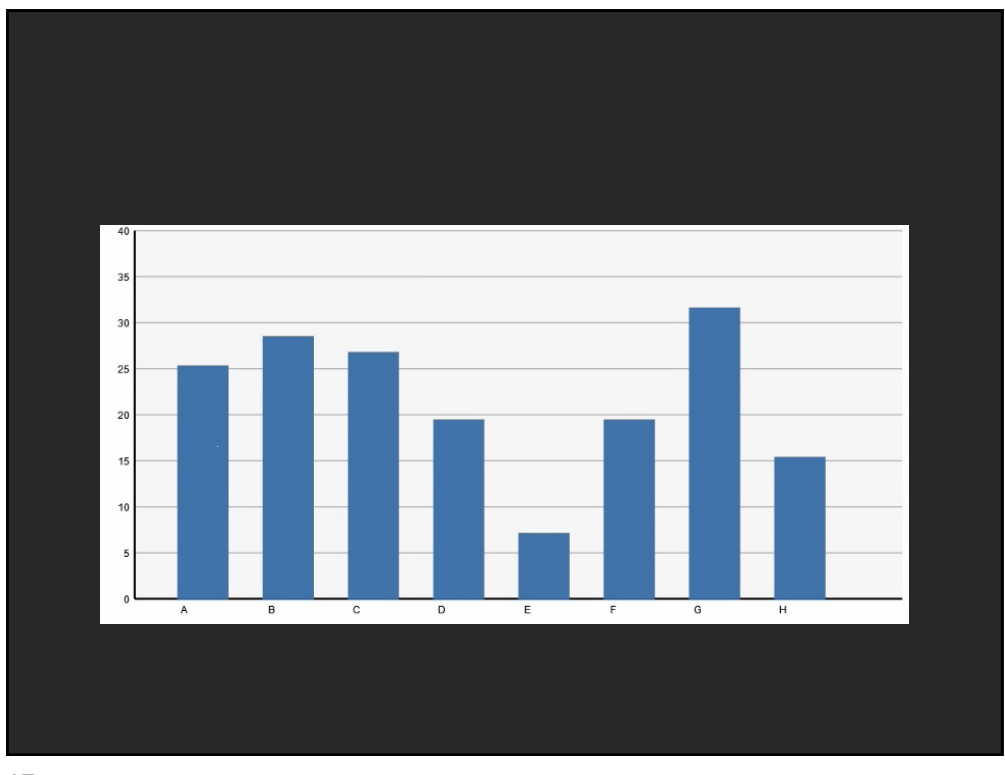

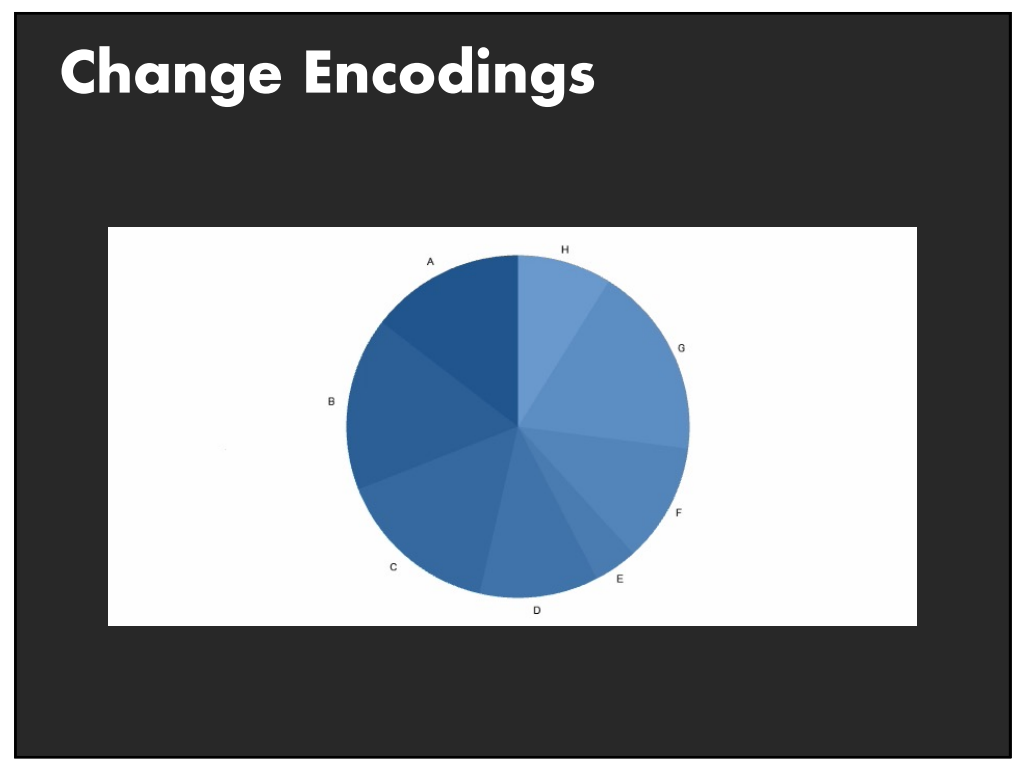

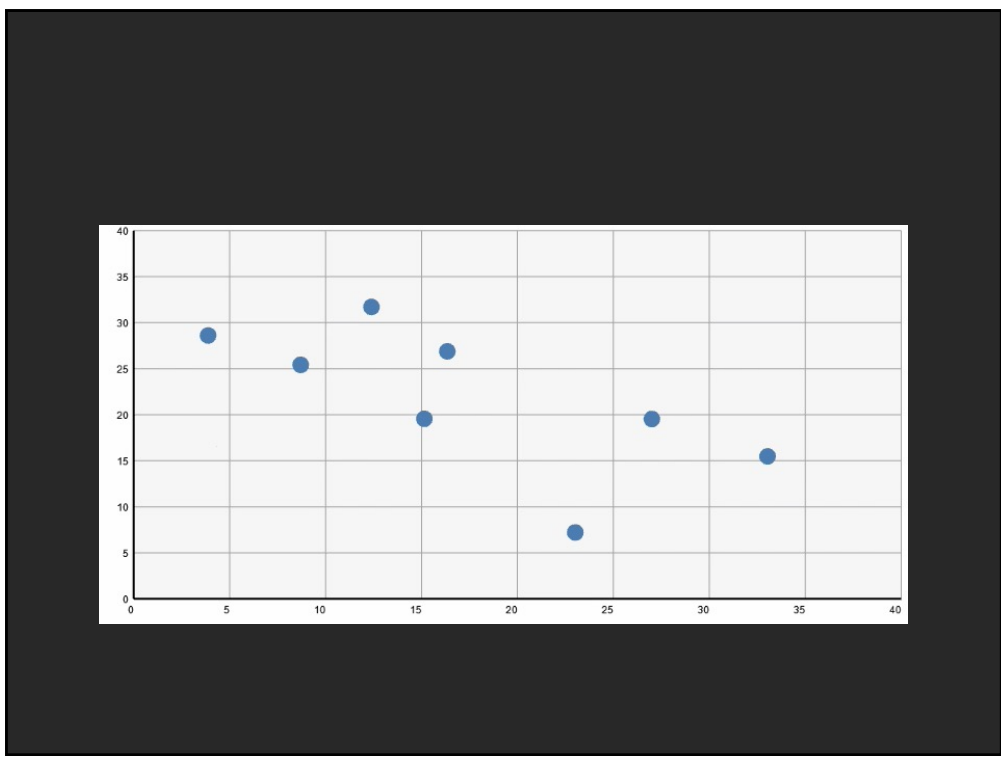

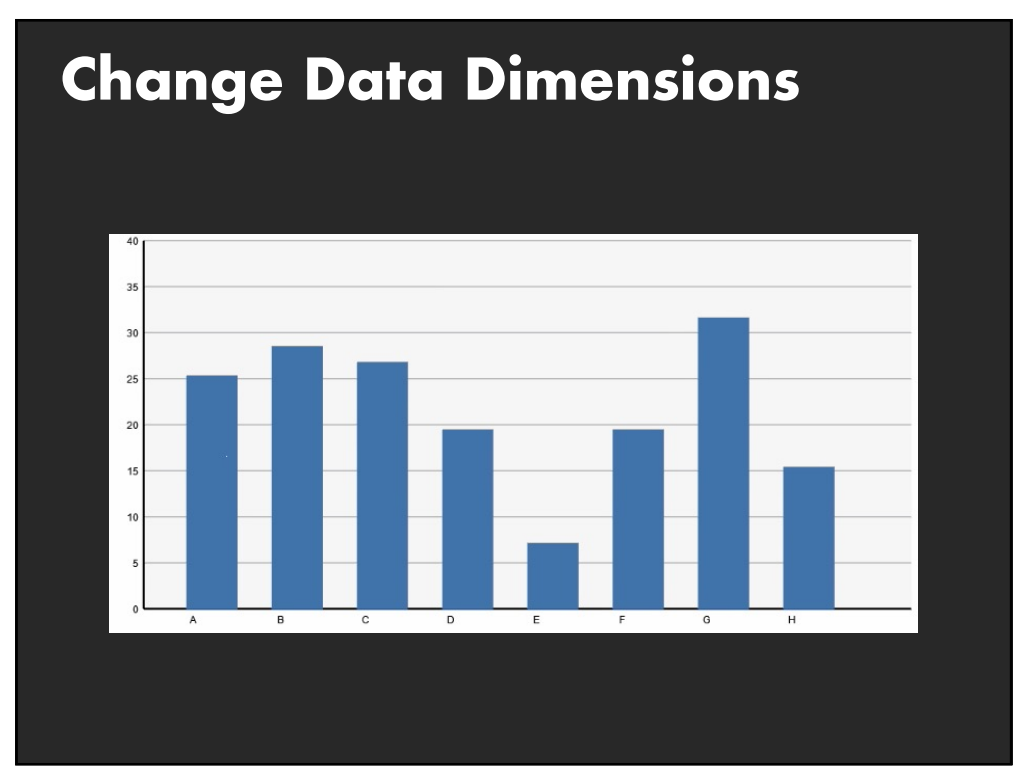

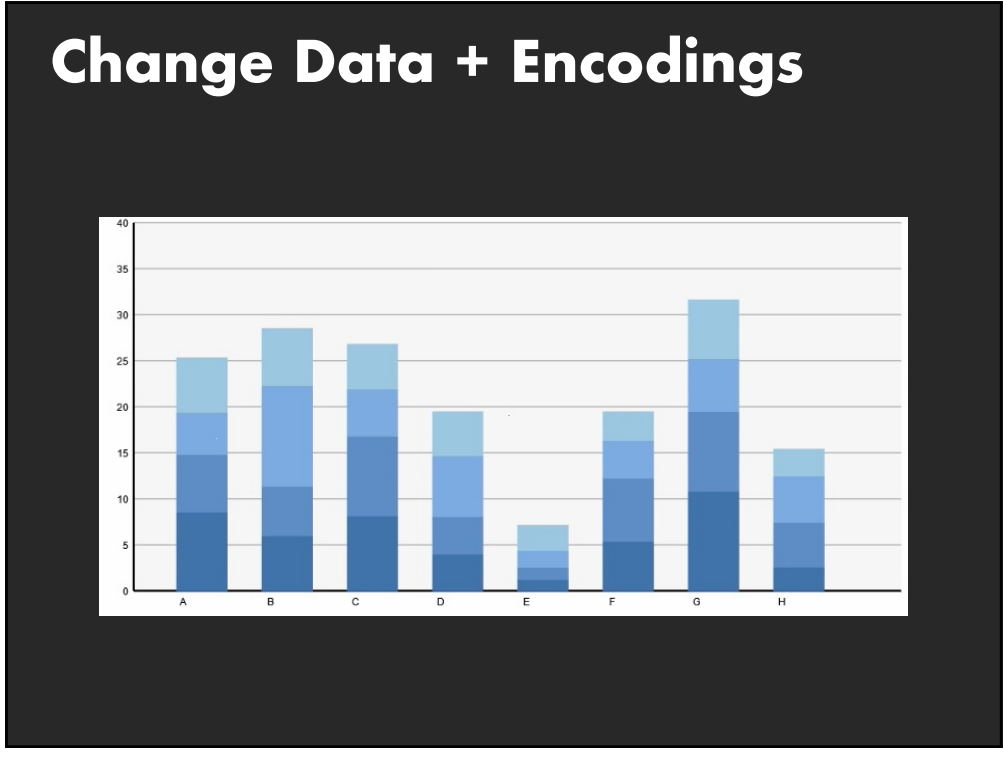

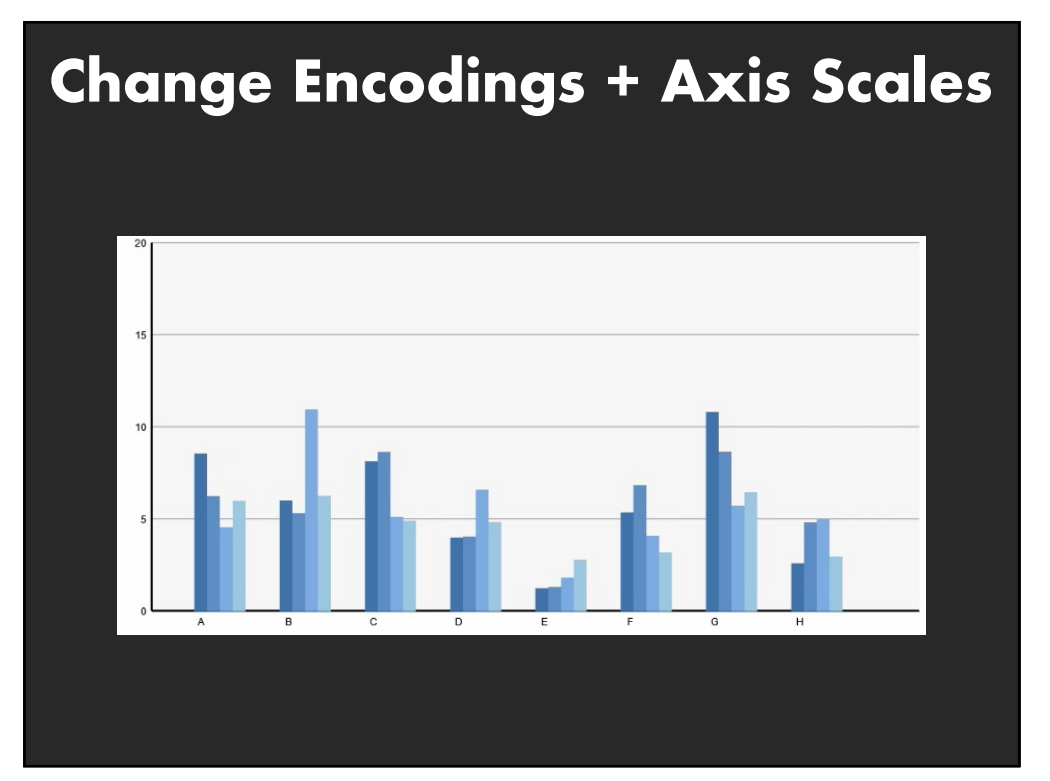

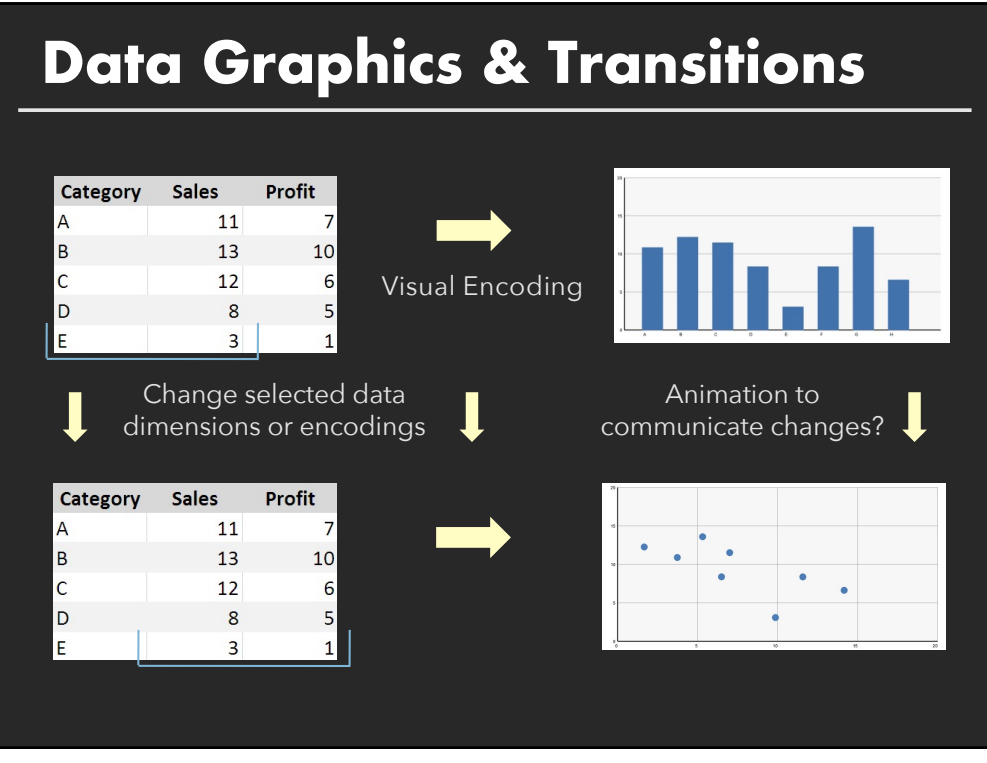

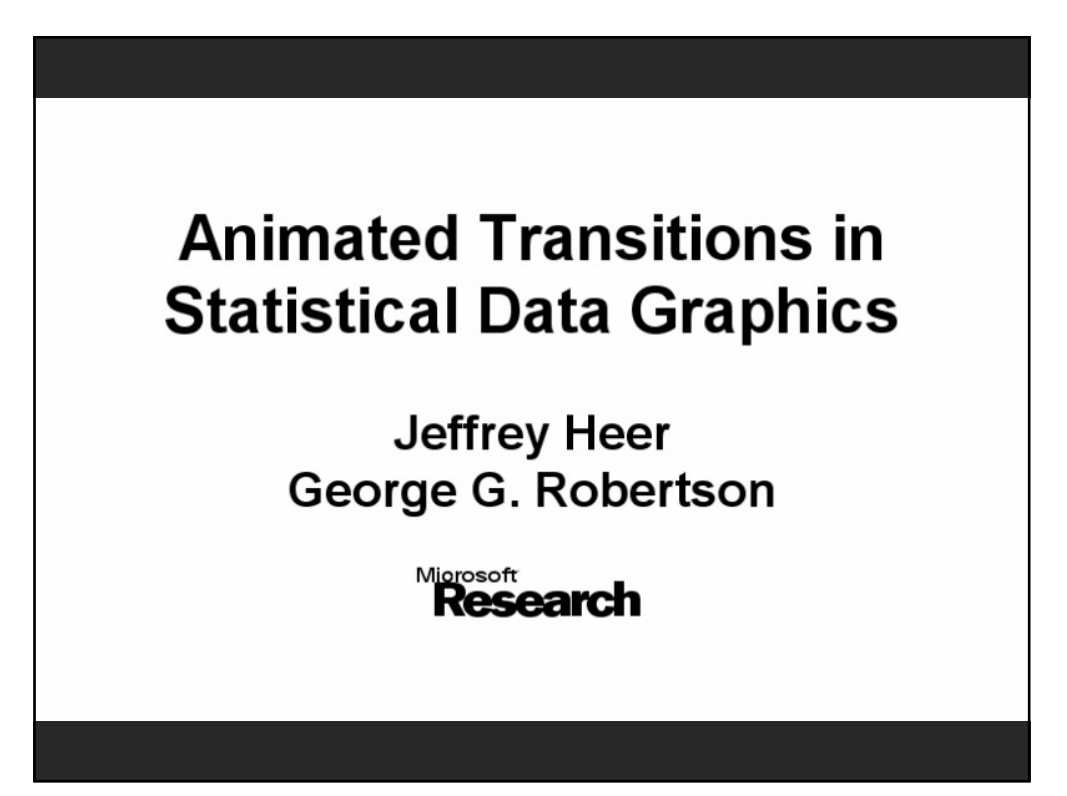

# **Study Conclusions**

Appropriate animation improves graphical perception

Use simple staged transitions, *but* doing one thing at a time not always best

Axis re-scaling hampers perception Avoid if possible (use common scale)

Maintain landmarks better (delay fade out of gridlines)

Subjects preferred animated transitions

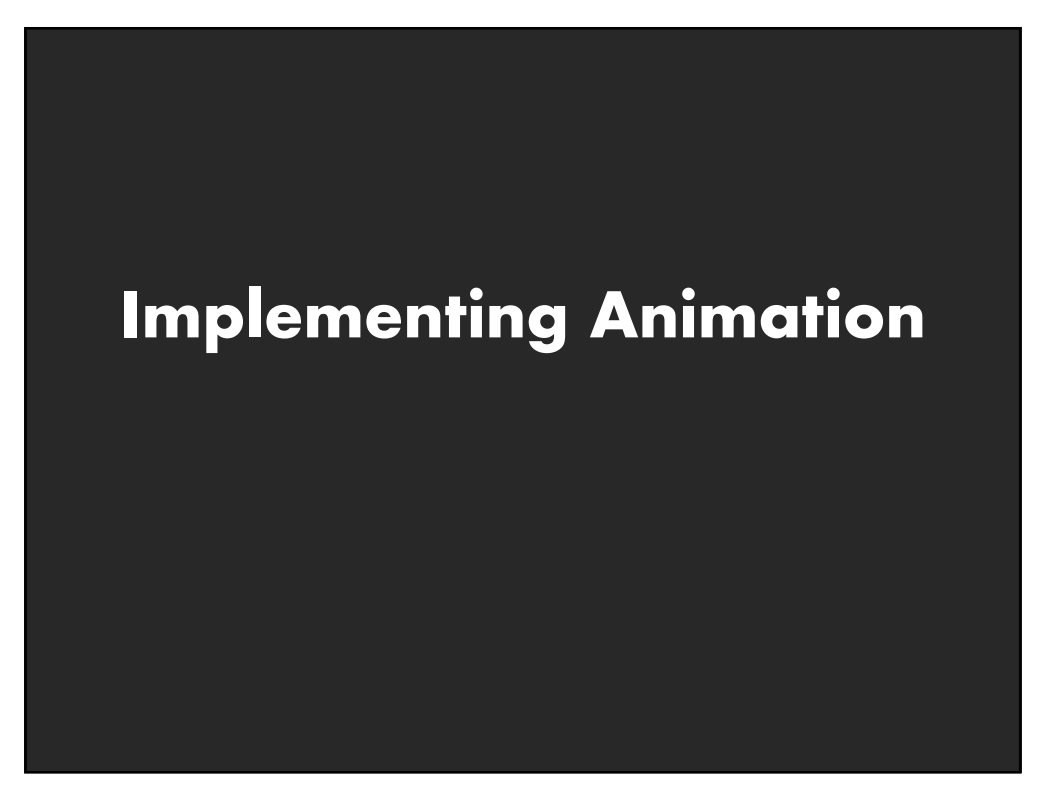

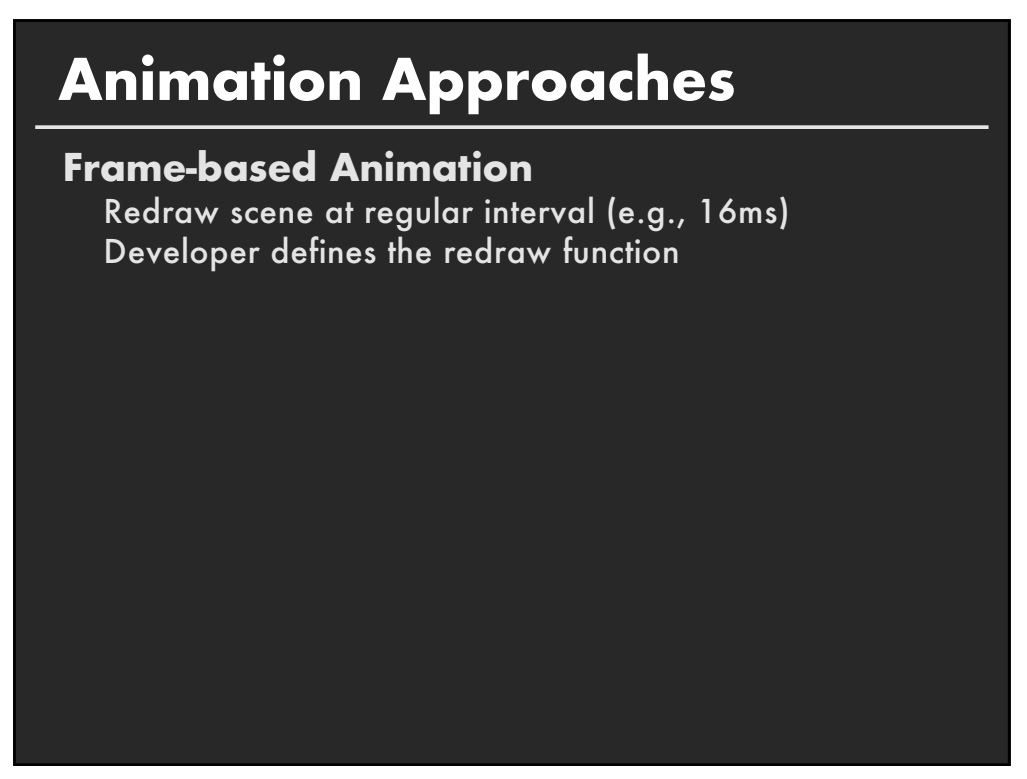

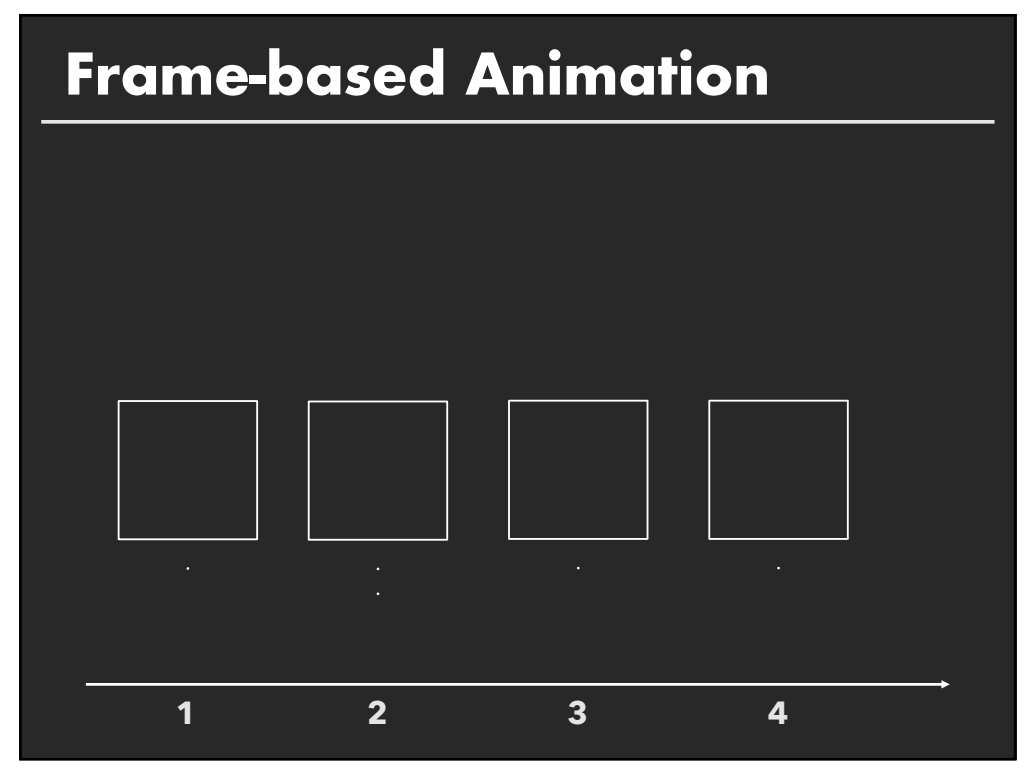

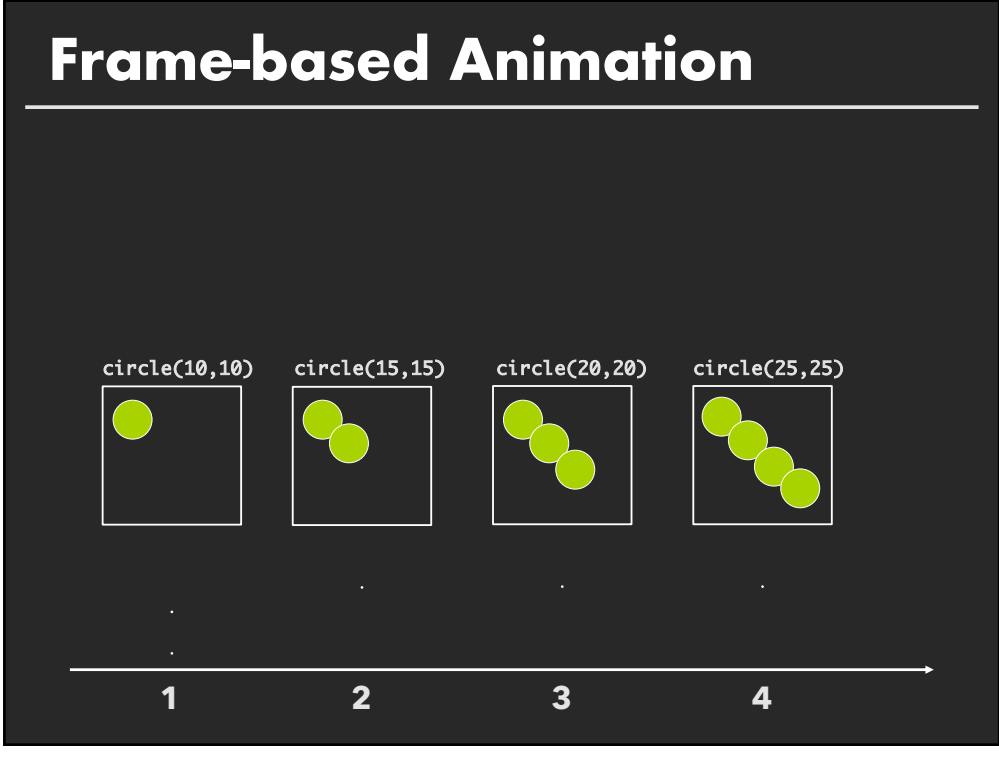

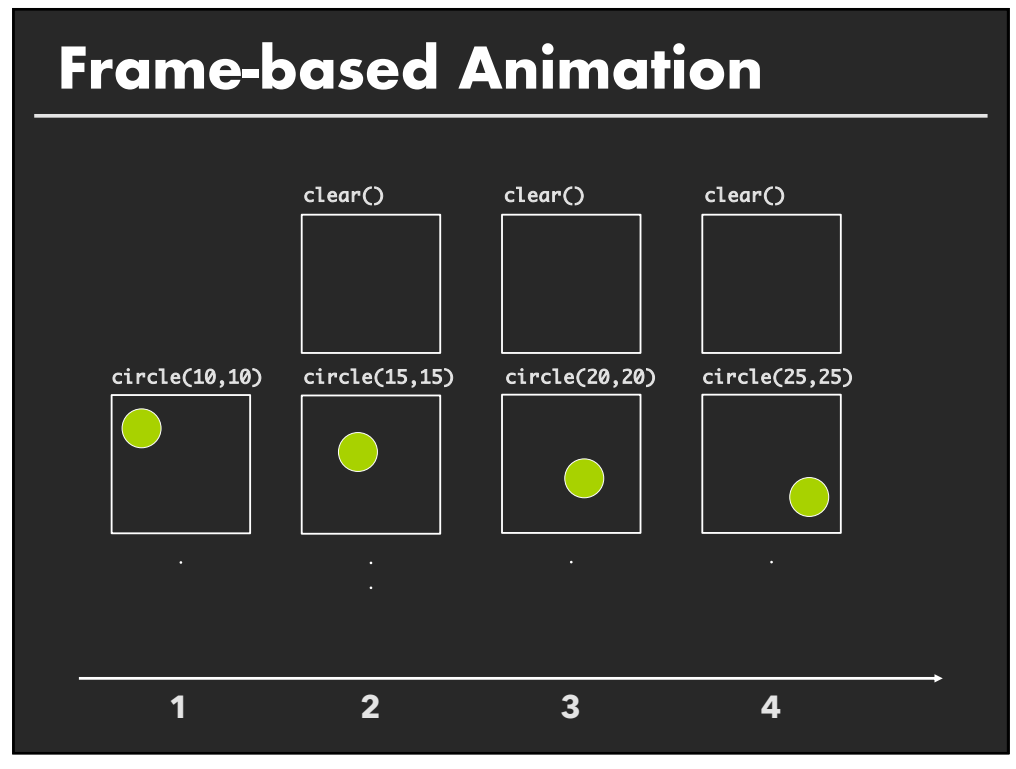

# **Animation Approaches Frame-based Animation** Redraw scene at regular interval (e.g., 16ms) Developer defines the redraw function

**46**

## **Animation Approaches**

#### **Frame-based Animation**

Redraw scene at regular interval (e.g., 16ms) Developer defines the redraw function

**Transition-based Animation** (Hudson & Stasko '93) Specify property value, duration & easing (tweening) Typically computed via interpolation

 $step(fraction)$  { $x_{now} = x_{start} + fraction * (x_{end} - x_{start})$ ; }

Timing & redraw managed by UI toolkit

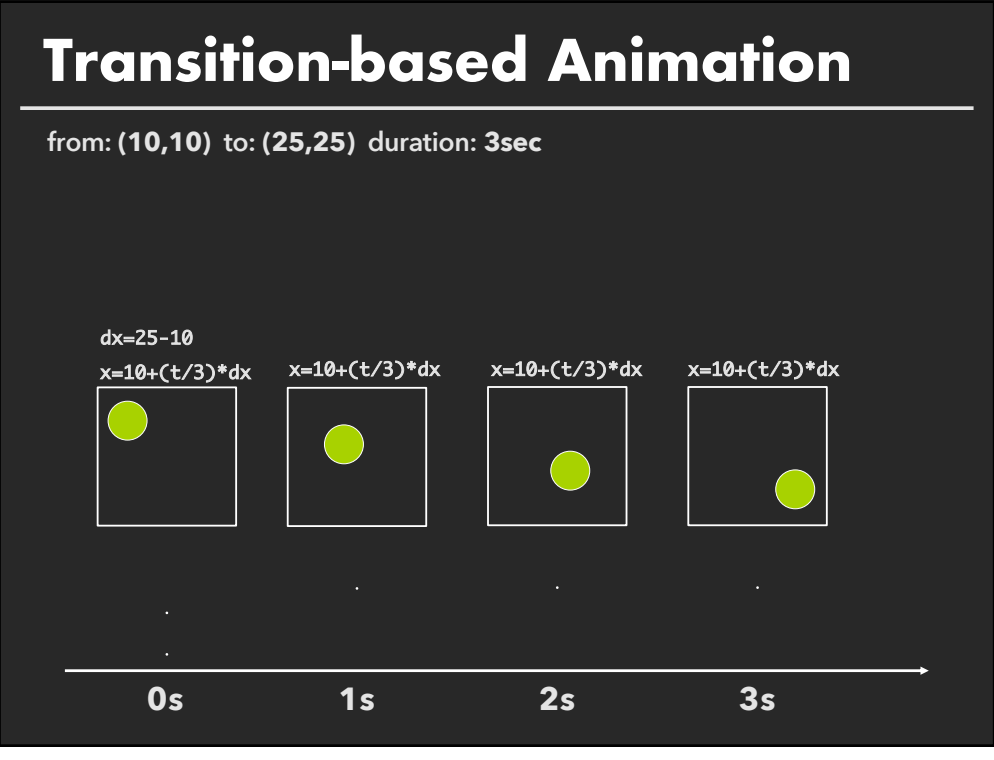

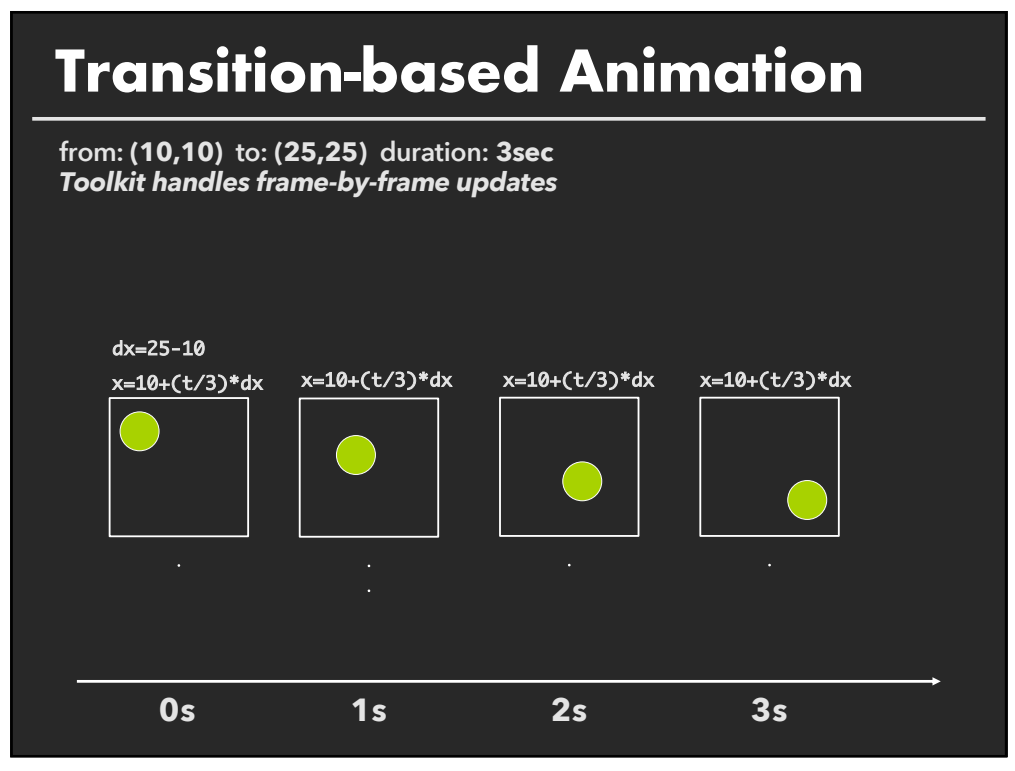

# **D3 Transitions**

**Any d3** *selection* **can be used to drive animation.**

**50**

# **D3 Transitions**

**Any d3** *selection* **can be used to drive animation.**

**// Select SVG rectangles and bind them to data values var bars = svg.selectAll("rect.bars").data(values);**

# **D3 Transitions**

**Any d3** *selection* **can be used to drive animation.**

**// Select SVG rectangles and bind them to data values. var bars = svg.selectAll("rect.bars").data(values);**

**// Static transition: update position and color of bars. bars**

**.attr("x", (d) => xScale(d.foo)) .attr("y", (d) => yScale(d.bar)) .style("fill", (d) => colorScale(d.baz));** 

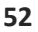

# **D3 Transitions**

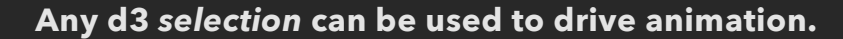

**// Select SVG rectangles and bind them to data values. var bars = svg.selectAll("rect.bars").data(values);**

**// Animated transition: interpolate to target values using default timing bars.** 

**.attr("x", (d) => xScale(d.foo)) .attr("y", (d) => yScale(d.bar)) .style("fill", (d) => colorScale(d.baz));**

## **Any d3** *selection* **can be used to drive animation. // Select SVG rectangles and bind them to data values. var bars = svg.selectAll("rect.bars").data(values); // Animated transition: interpolate to target values using default timing bars.tr .attr("x", (d) => xScale(d.foo)) .attr("y", (d) => yScale(d.bar)) .style("fill", (d) => colorScale(d.baz)); // Animation is implicitly queued to run! D3 Transitions**

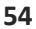

# **D3 Transitions, Continued**

#### **bars.transition()**

**…**

**.duration(500) // animation duration in ms .delay(0) // onset delay in ms .ease(d3.easeBounce) // set easing (or "pacing") style .attr("x", (d) => xScale(d.foo))** 

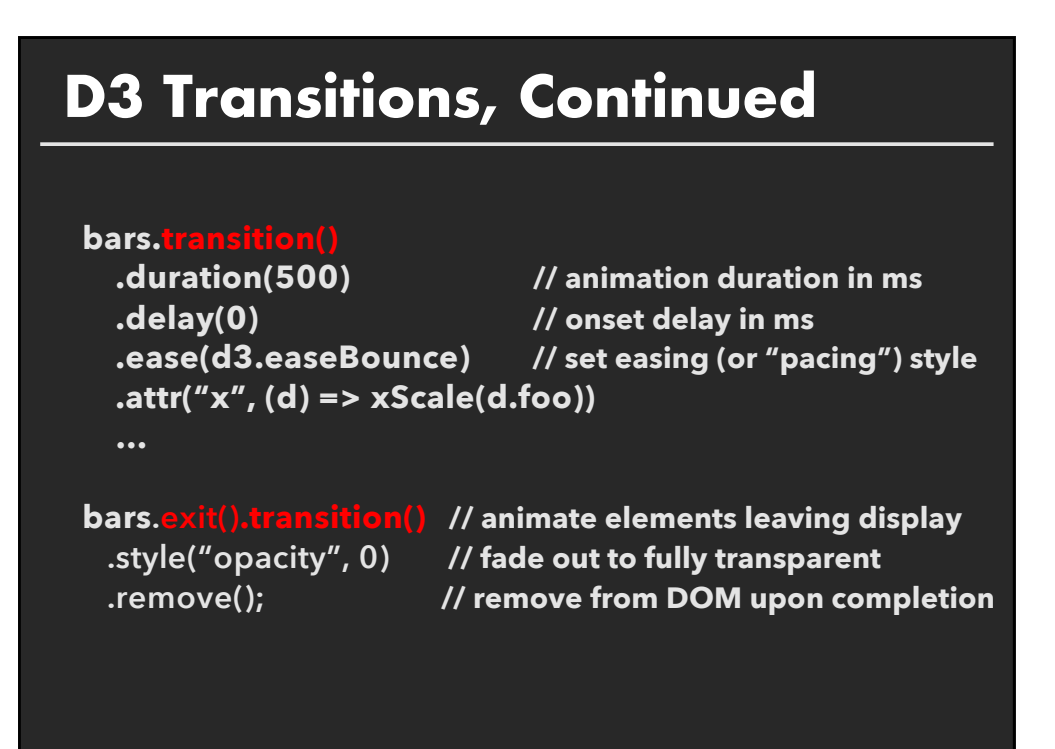

# **Easing Functions**

**Goals: stylize animation, improve perception.**

**Basic idea is to warp time: as** *duration* **goes from start (0%) to end (100%), dynamically adjust the** *interpolation fraction* **using an easing function.**

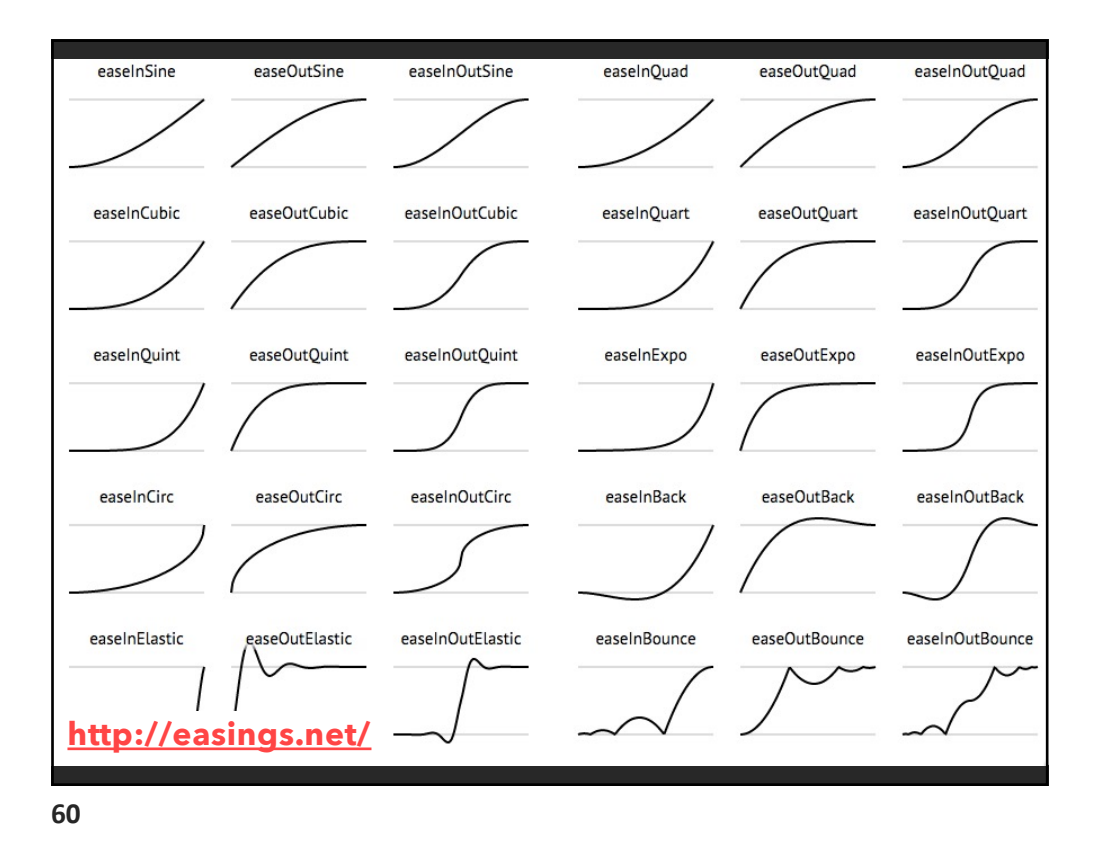

## **Summary**

Animation is a salient visual phenomenon Attention, object constancy, causality, timing

For processes, step-by-step static images may be preferable For transitions, animation has some benefits, but consider task and timing

# **Announcements**

**66**

# **Final project**

#### **Data analysis/explainer or conduct research**

- **E** Data analysis: Analyze dataset in depth & make a visual explainer
	- **Research:** Pose problem, Implement creative solution

#### **Deliverables**

- **E** Data analysis/explainer: Article with multiple different interactive visualizations
- **Research:** Implementation of solution and web-based demo if possible
- **E** Short video (2 min) demoing and explaining the project

#### **Schedule**

- Project proposal: Wed 11/3
- **Design Review and Feedback: 10th week of quarter**
- **E** Final code and video: Fri 12/10 11:59pm

#### **Grading**

- Groups of up to 3 people, graded individually
- **E** Clearly report responsibilities of each member

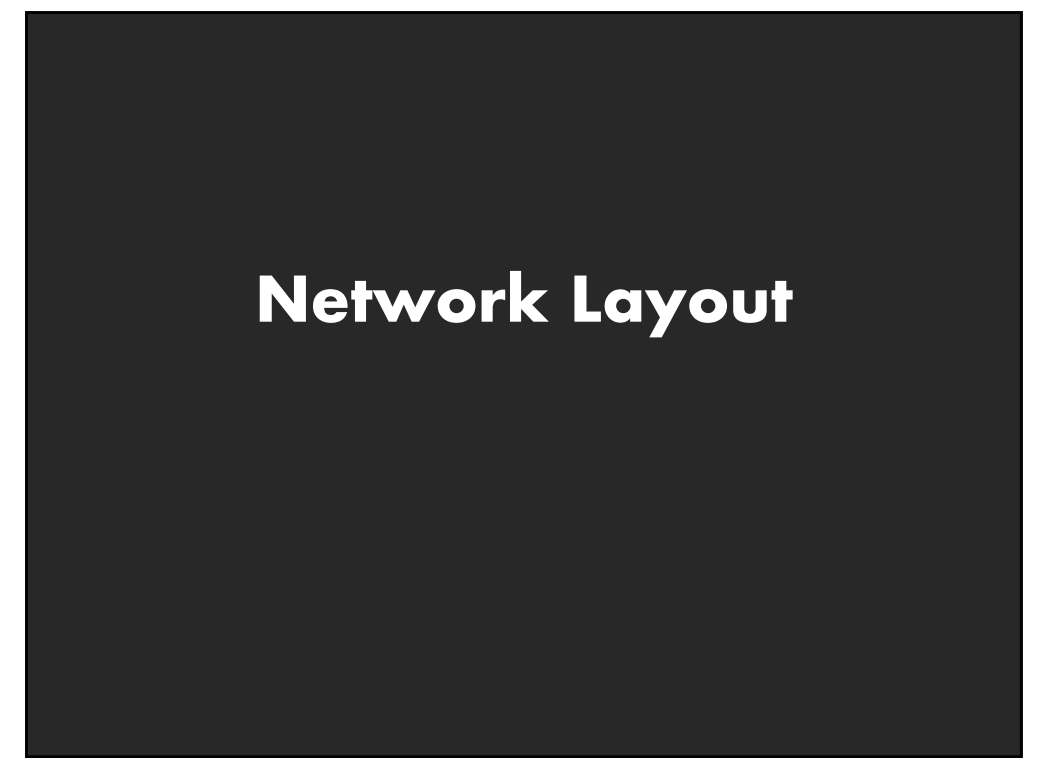

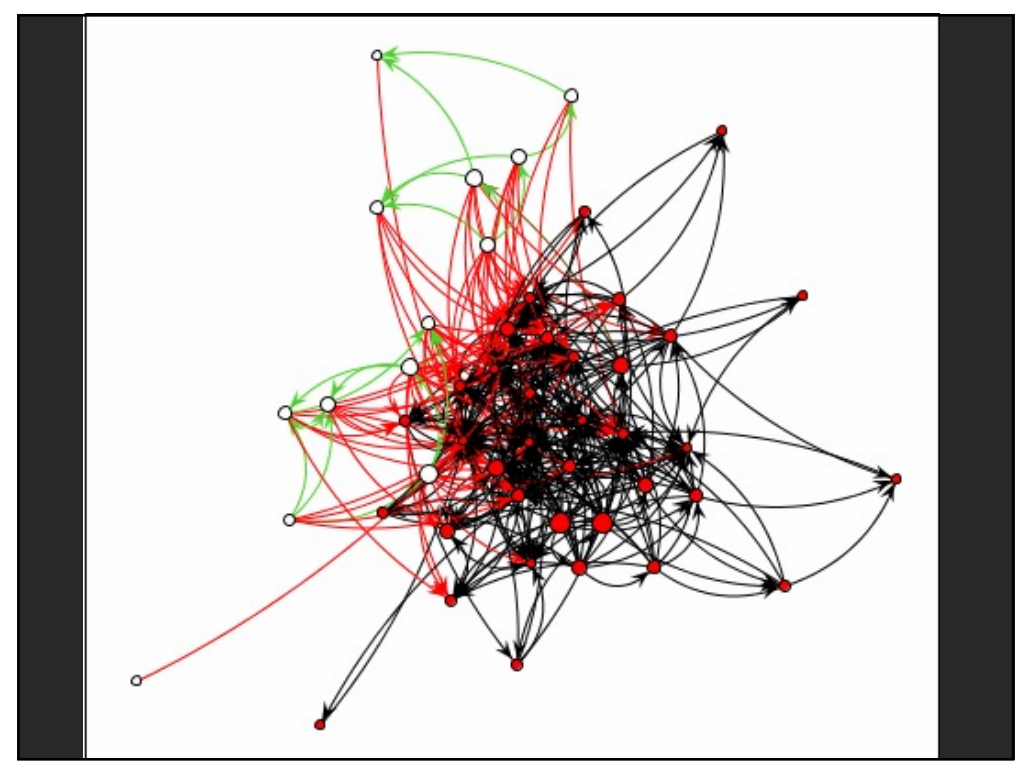

# **Graphs and Trees**

#### **Graphs**

Model relations among data *Nodes* and *edges*

#### **Trees**

Graphs with hierarchical structure Connected graph with N-1 edges Nodes as *parents* and *children*

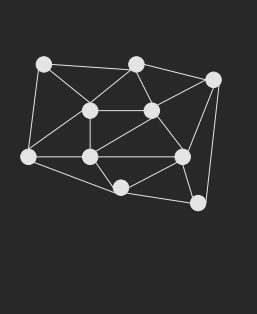

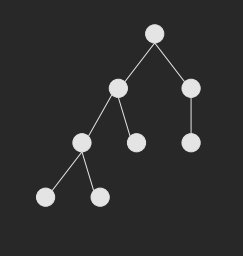

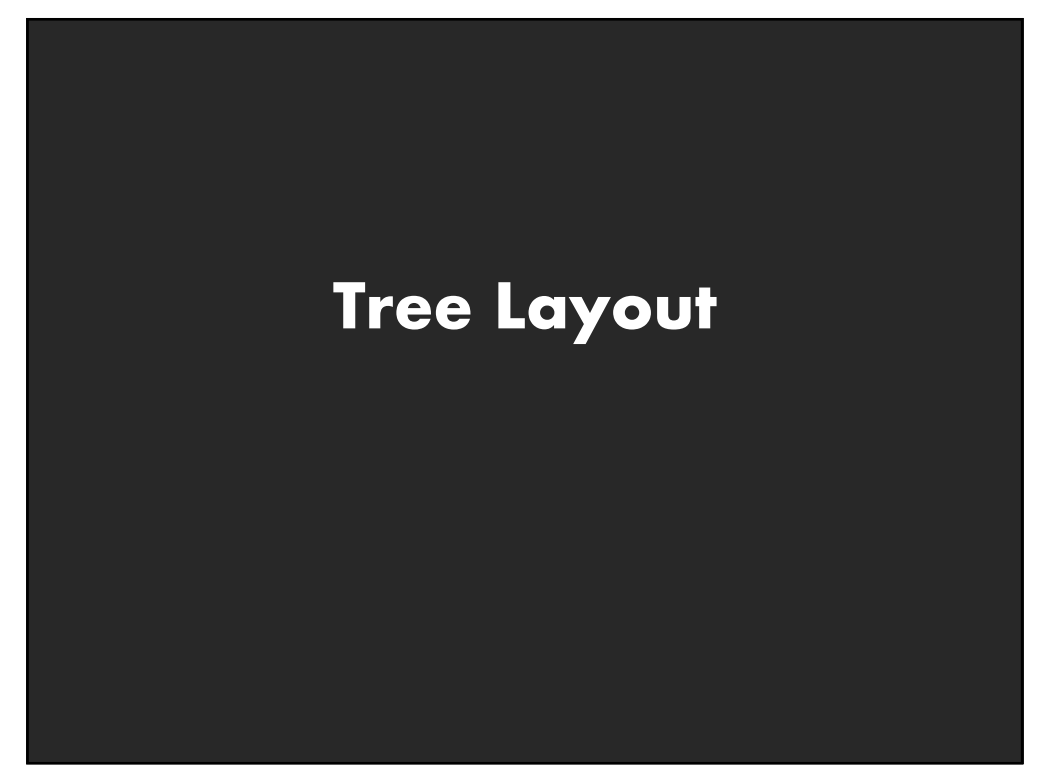

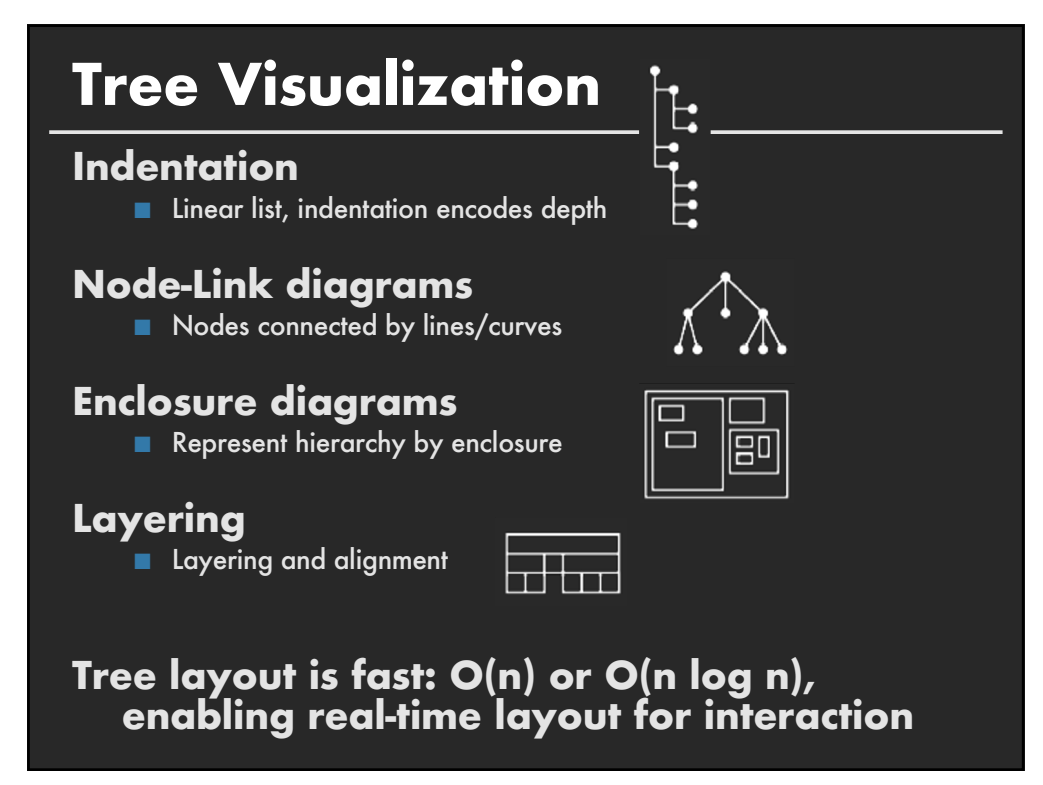

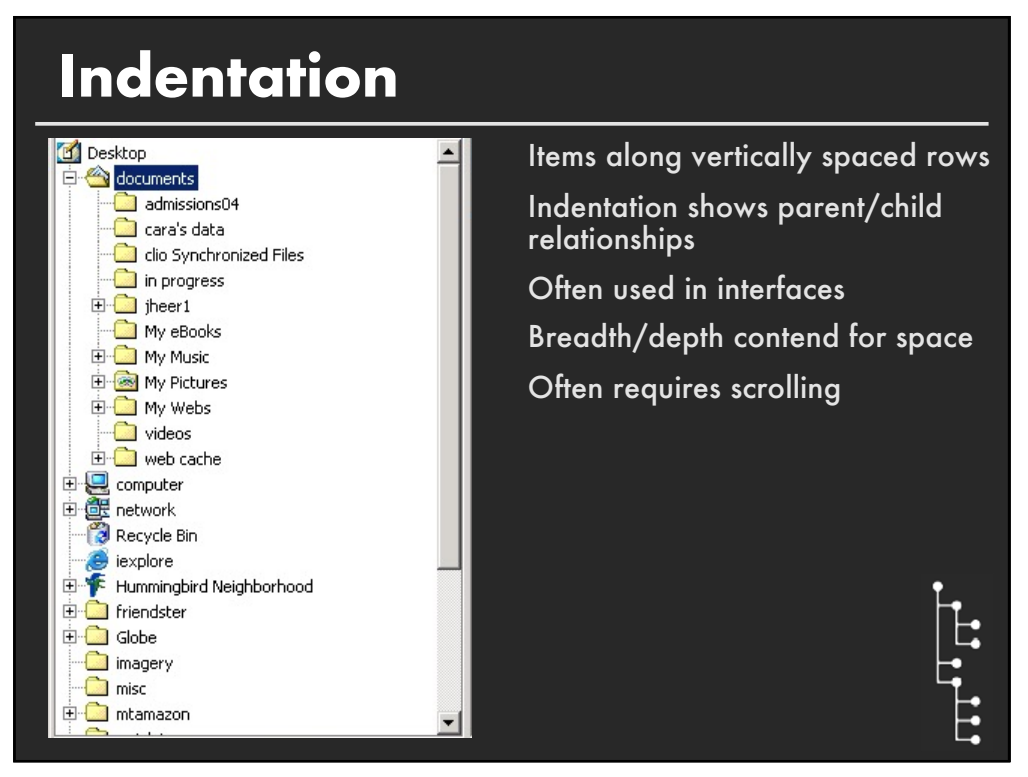

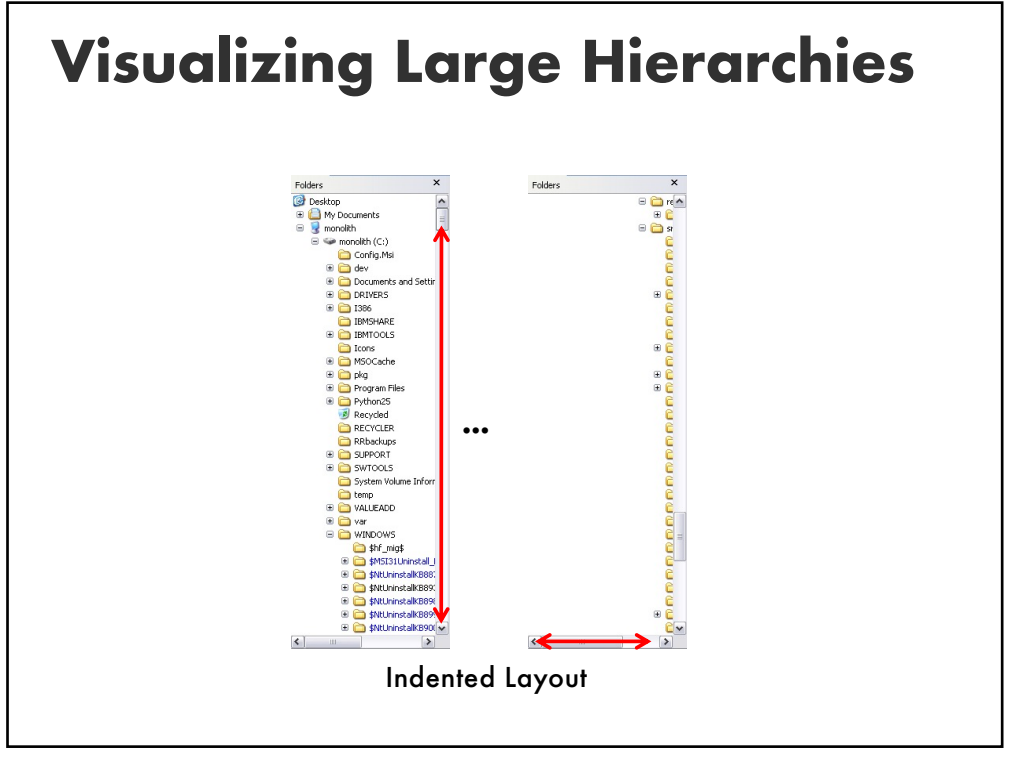

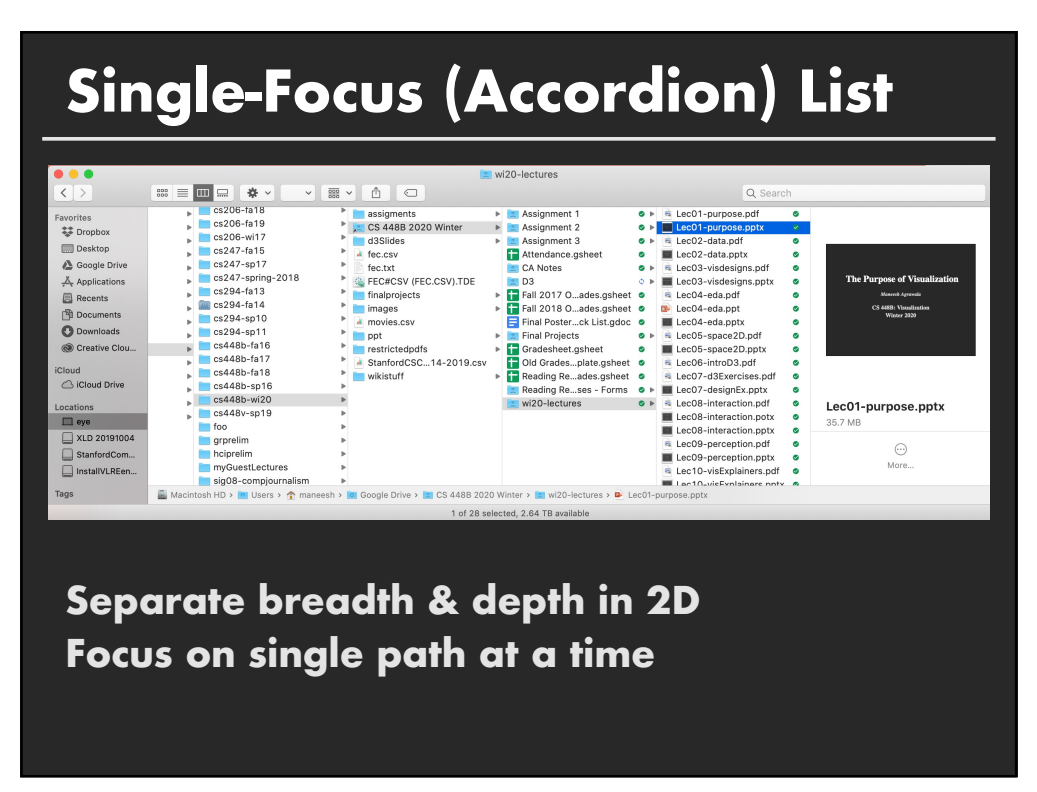

# **Node-Link Diagrams**

Nodes distributed in space, connected by lines Use 2D space to break apart breadth and depth Space used to communicate hierarchical orientation Typically towards authority or generality

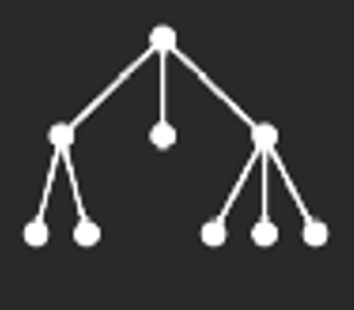

**79**

# **Basic Recursive Approach Repeatedly divide space for subtrees by leaf count** § Breadth of tree along one dimension Depth along the other dimension  $\triangle$ 10 GC  $\sim$  $\sim$

# **Basic Recursive Approach Repeatedly divide space for subtrees by leaf count** § Breadth of tree along one dimension Depth along the other dimension  $\rightarrow$  $\sim$

**82**

# **Basic Recursive Approach**

#### **Repeatedly divide space for subtrees by leaf count**

- § Breadth of tree along one dimension
- Depth along the other dimension
- Problem: Exponential growth of breadth

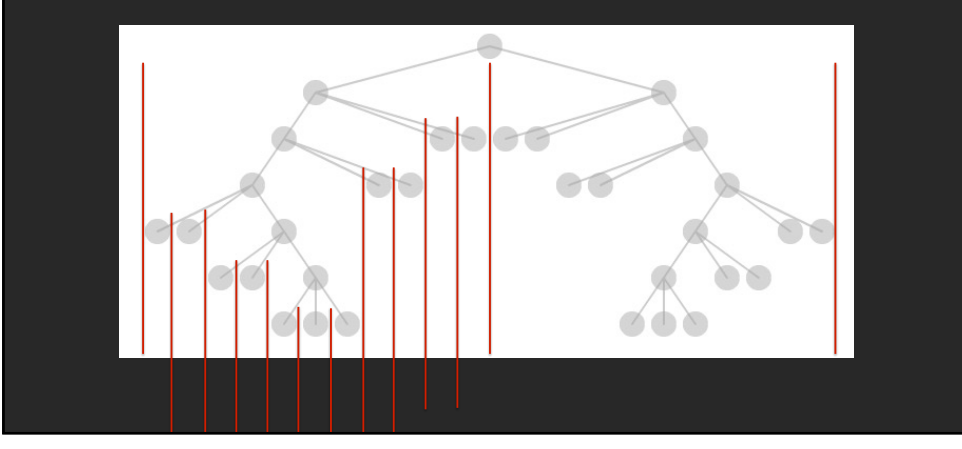

# **Reingold & Tilford**'**s Tidier Layout**

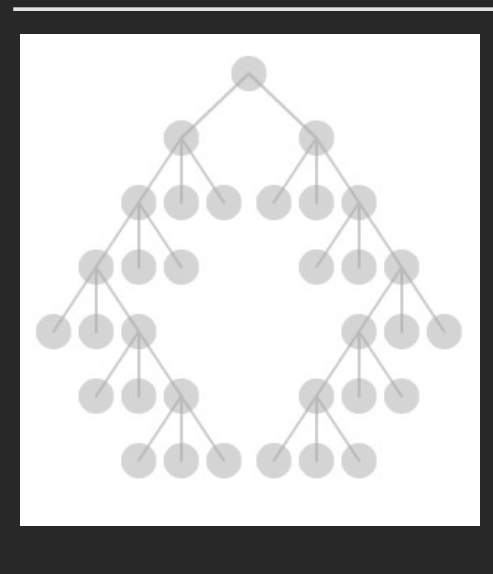

**Goal:** maximize density and symmetry.

Originally for binary trees, extended by Walker to cover general case.

This extension was corrected by Buchheim et al. to achieve a linear time algorithm

# **Reingold-Tilford Layout**

#### **Design concerns**

Clearly encode depth level No edge crossings Isomorphic subtrees drawn identically Ordering and symmetry preserved *Compact layout (don*'*t waste space)*

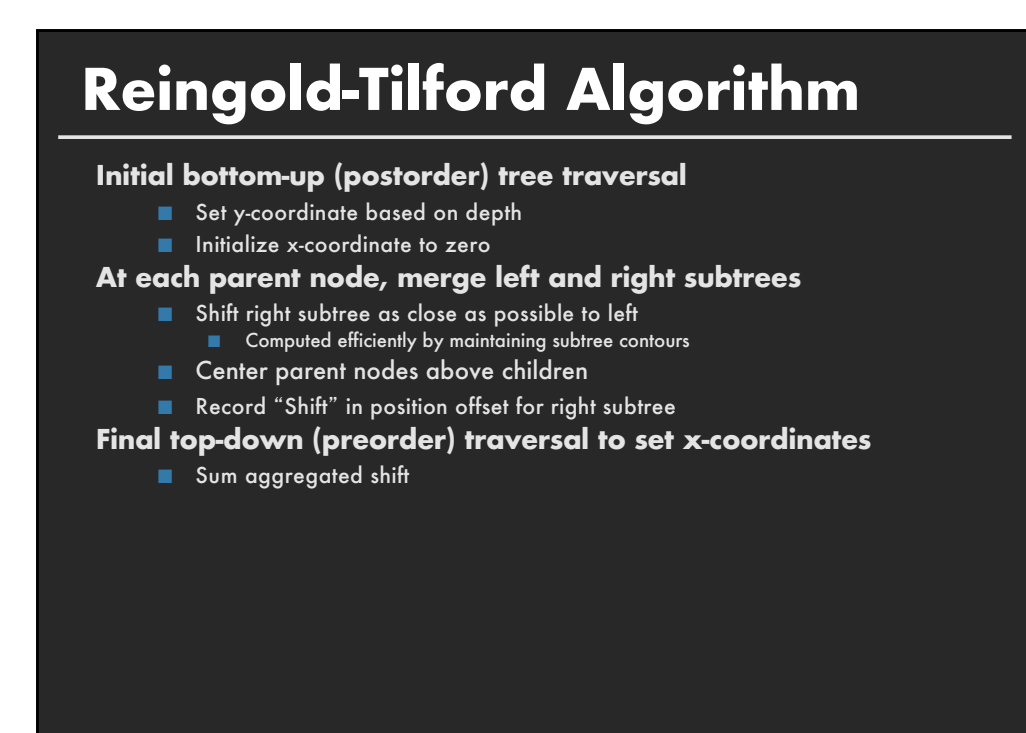

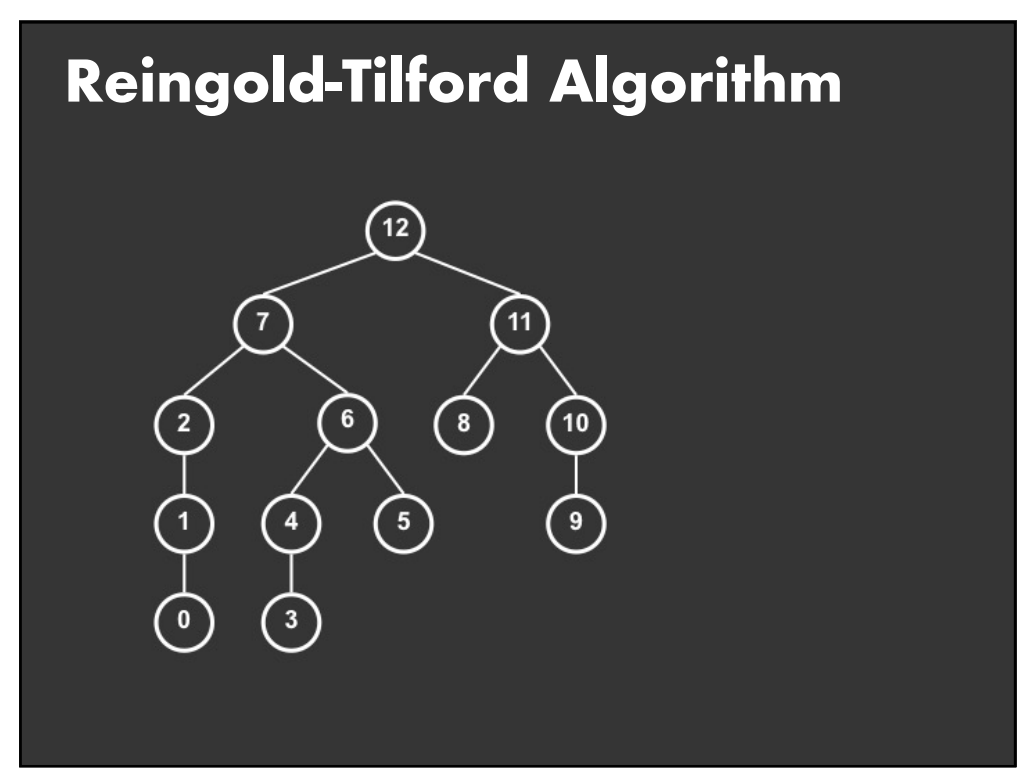

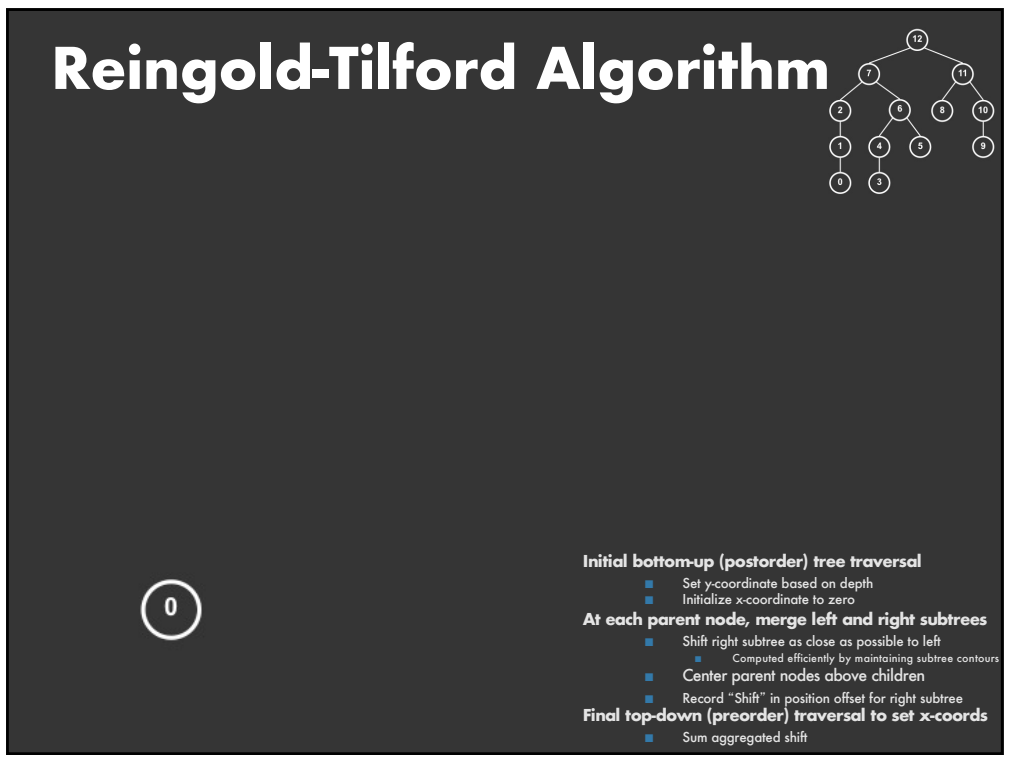

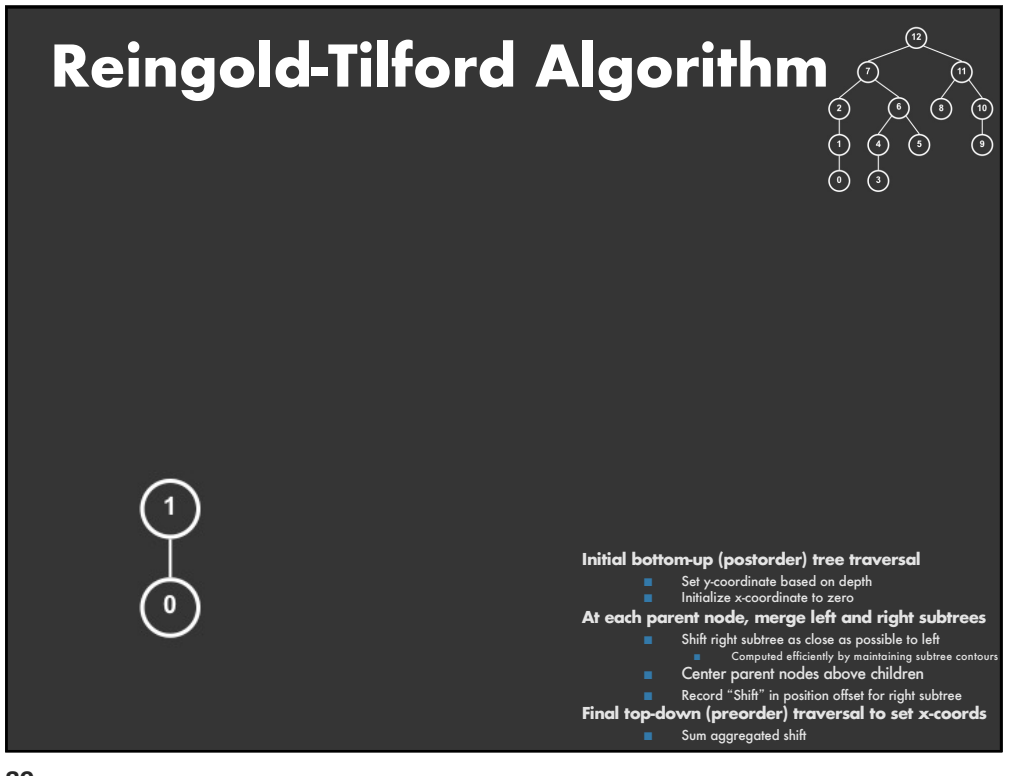

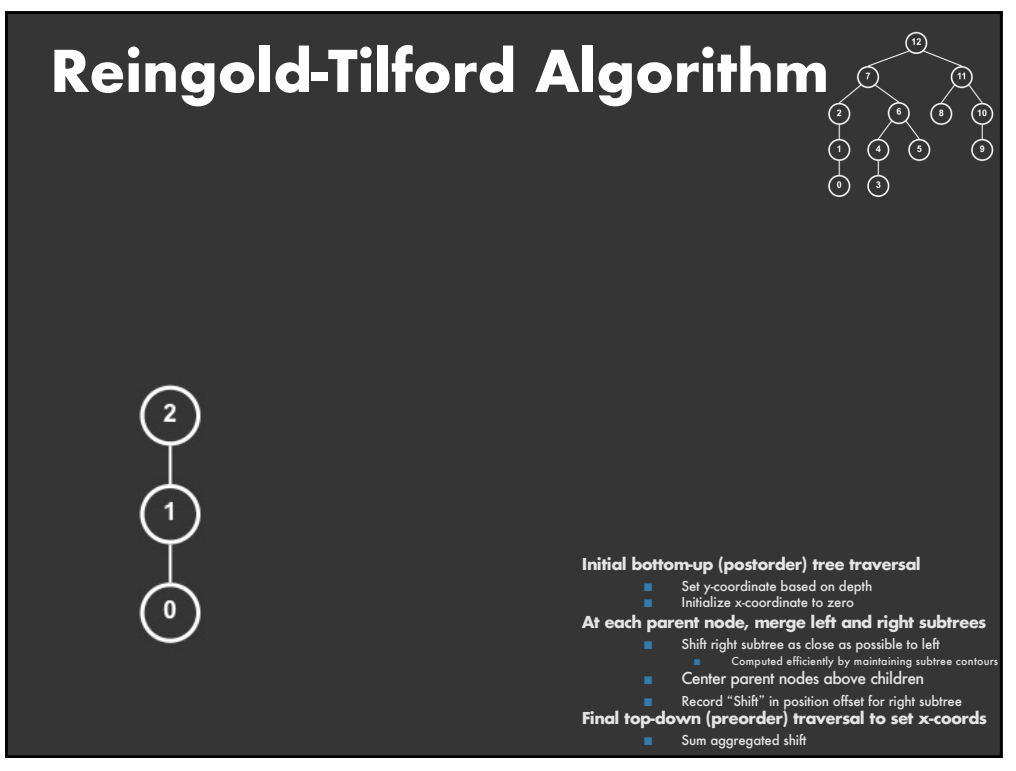

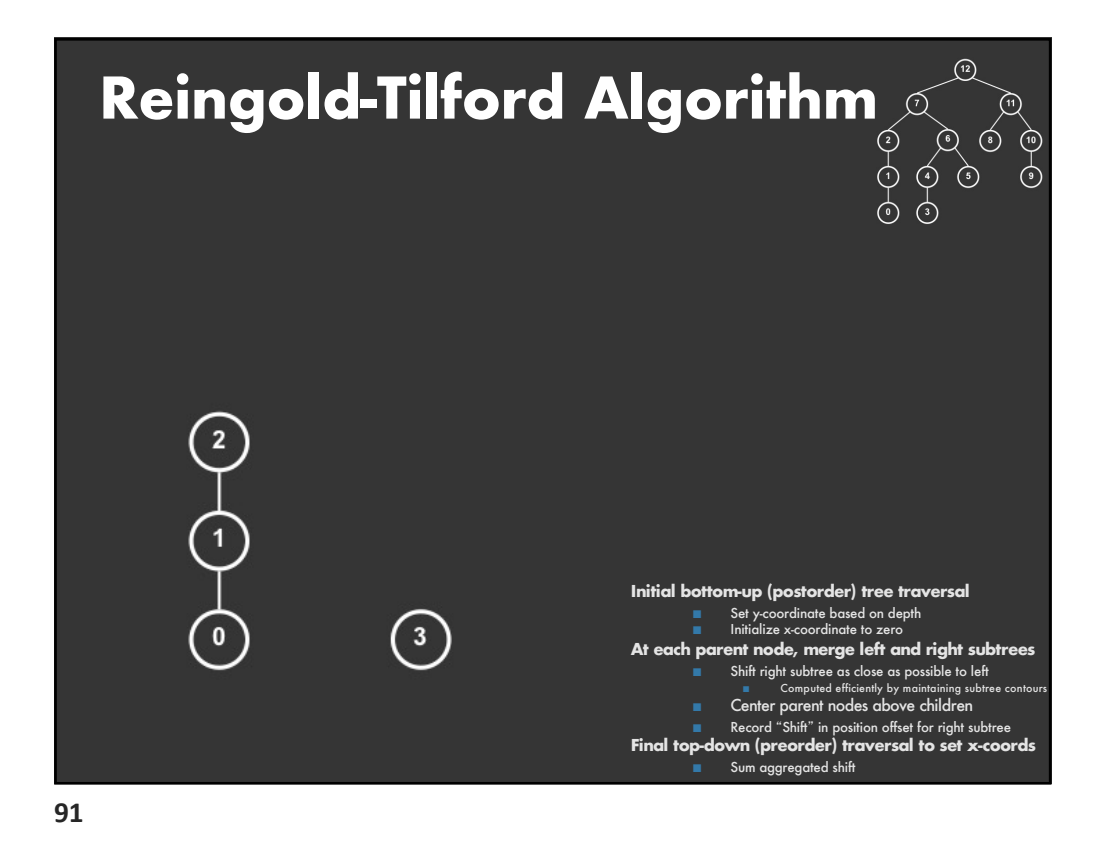

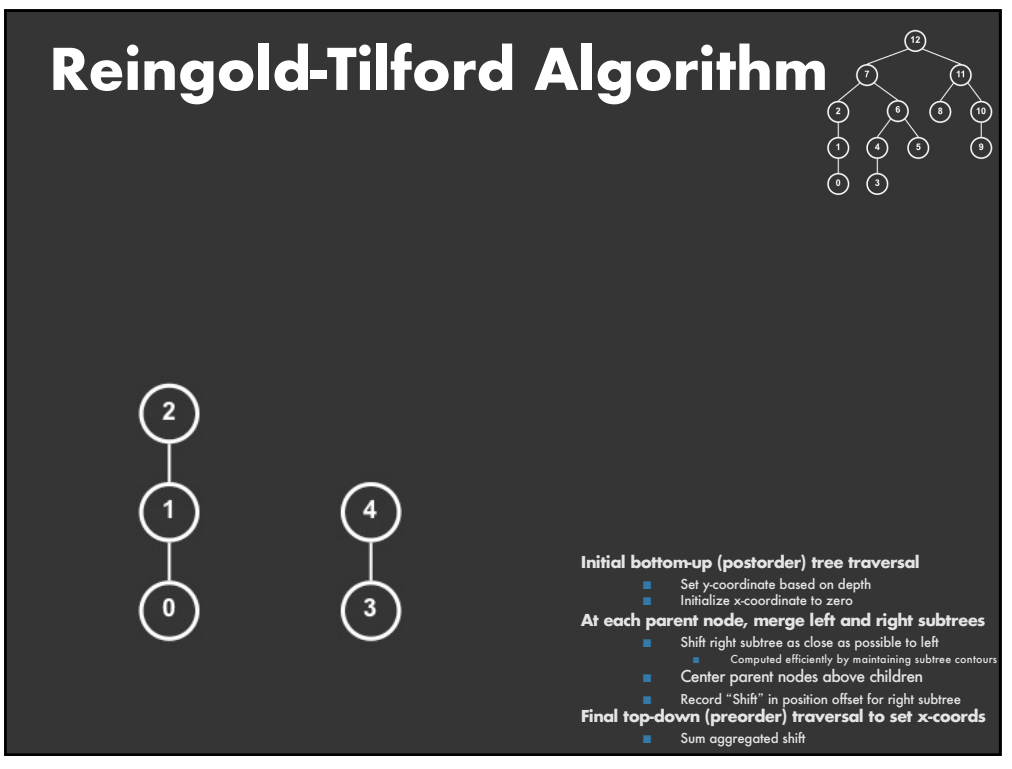

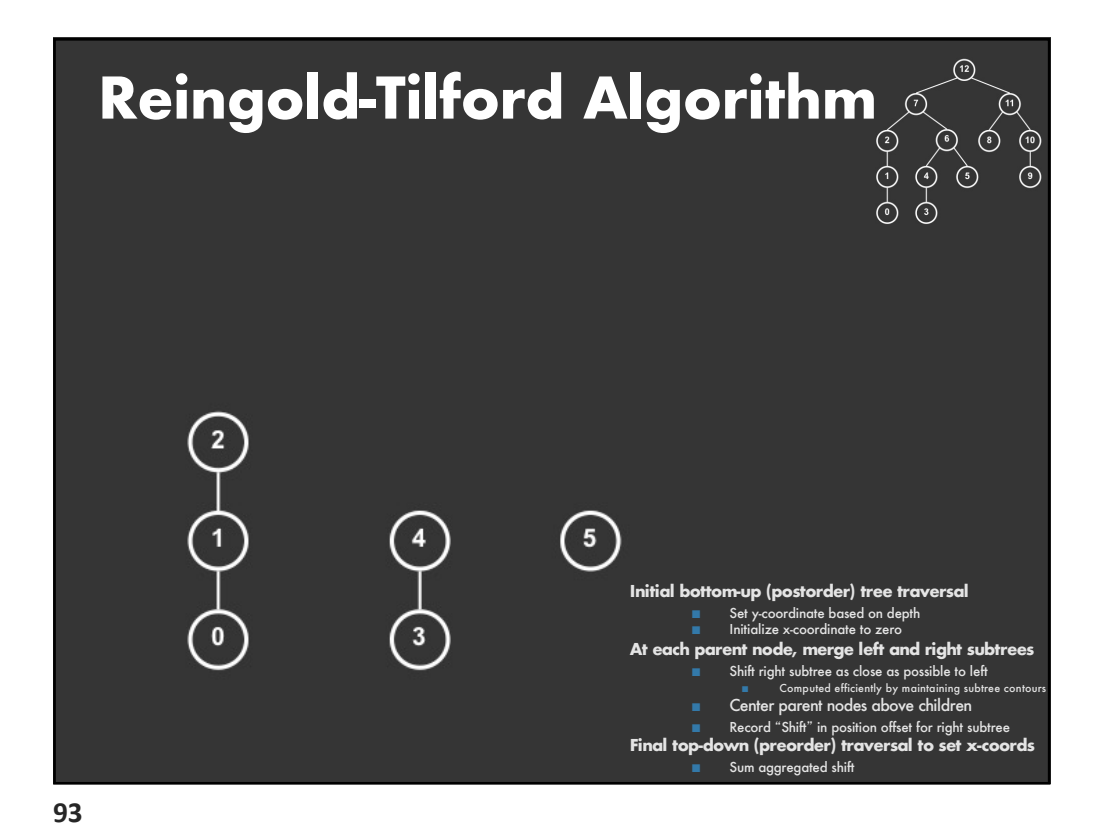

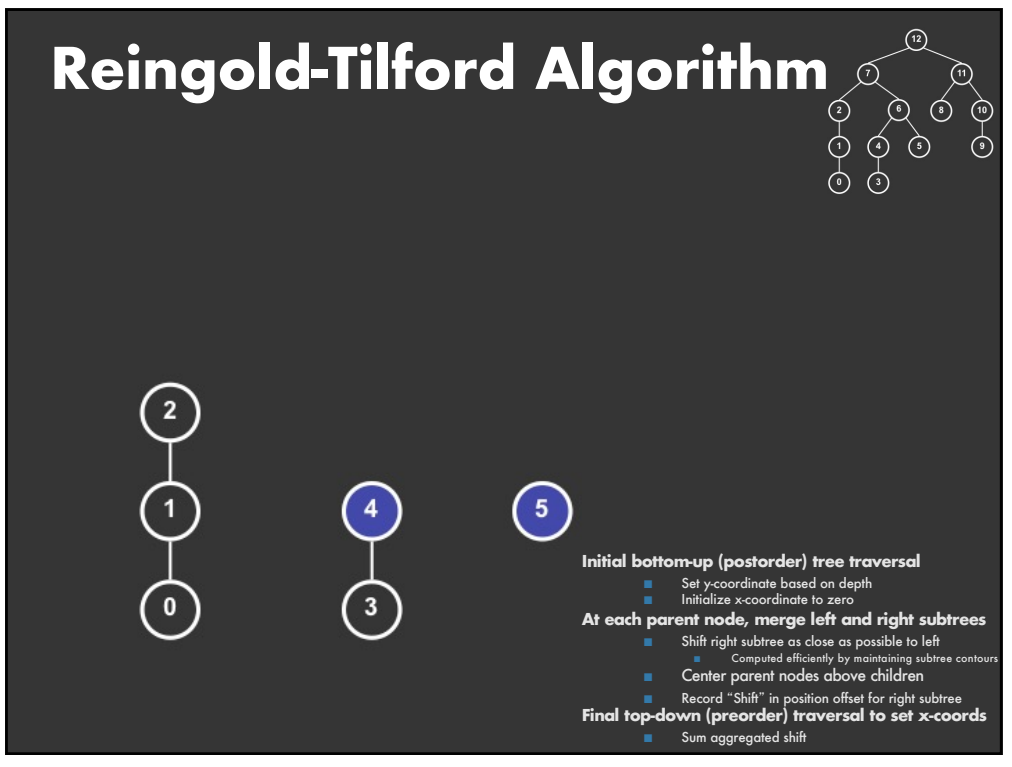

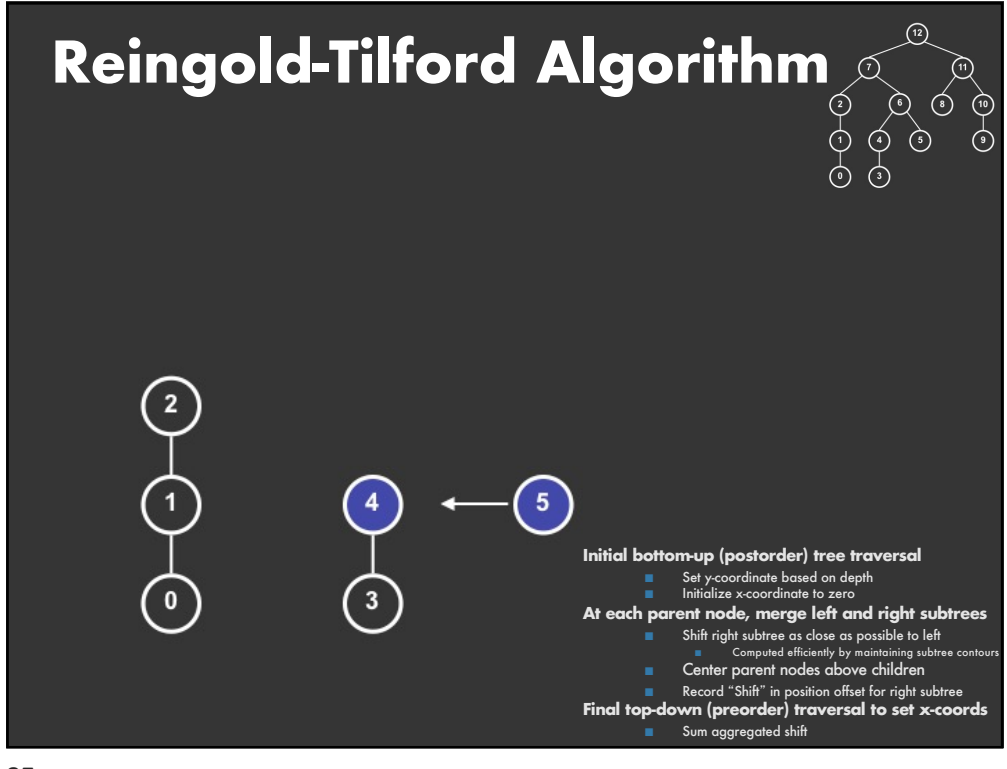

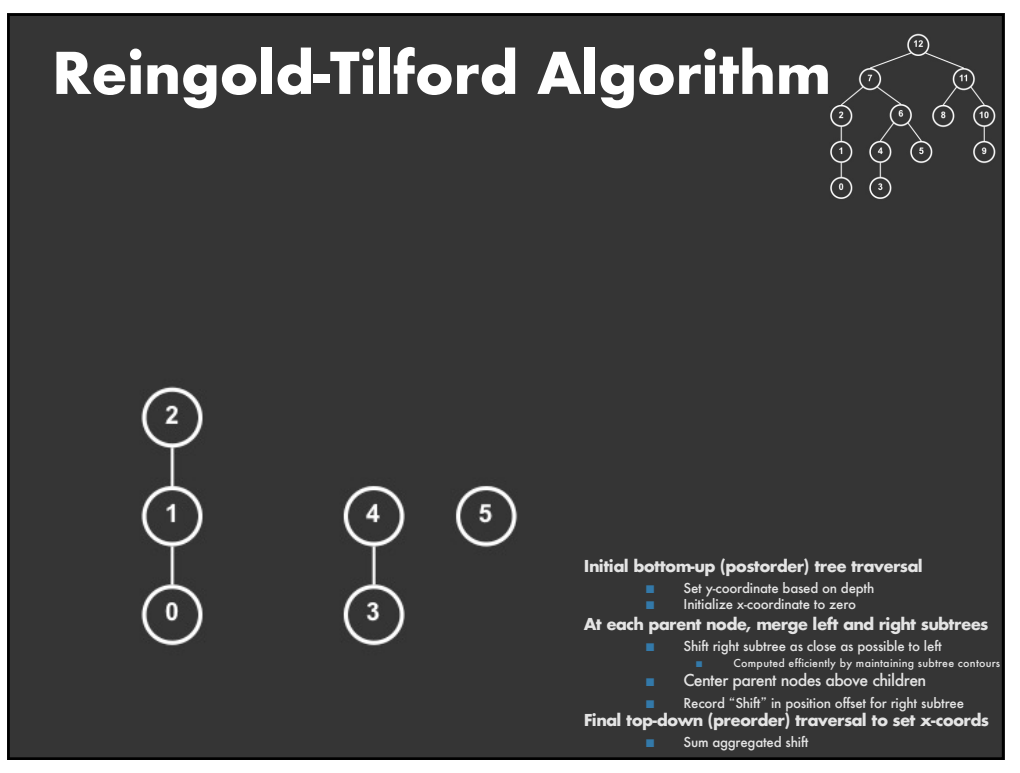

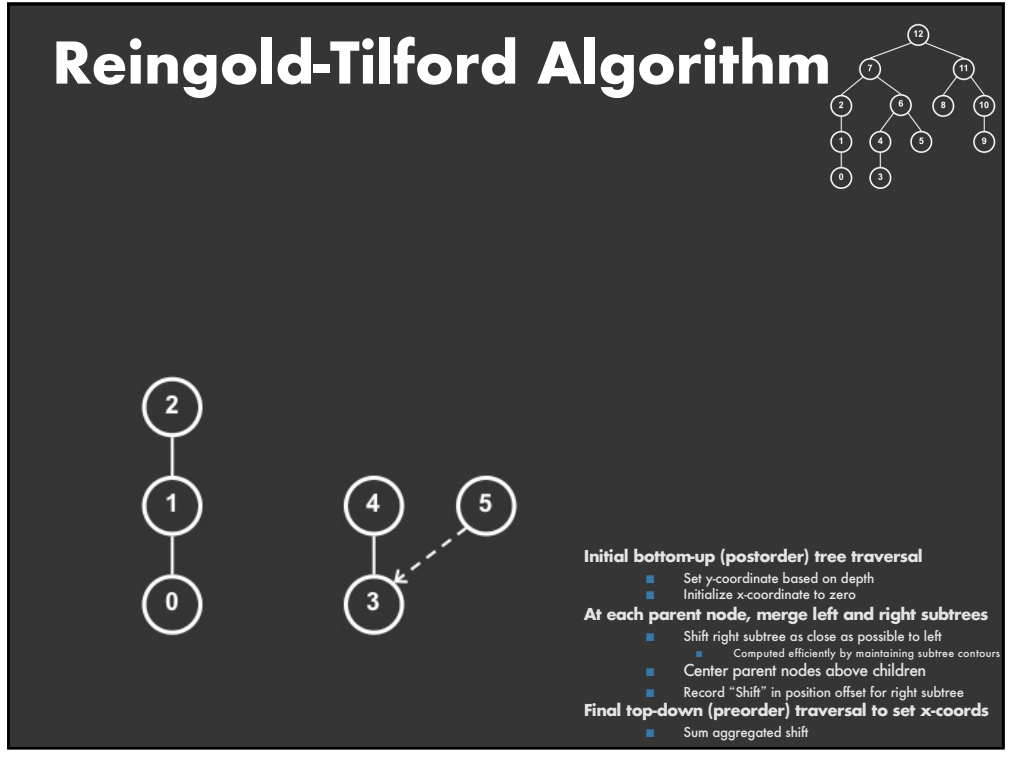

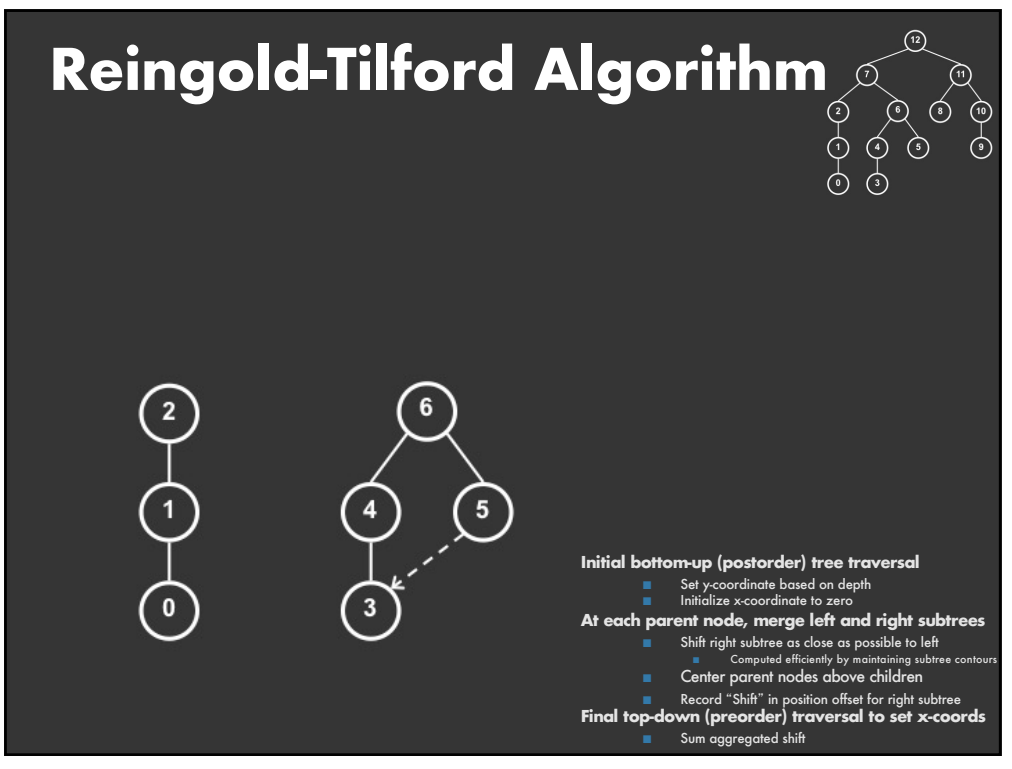

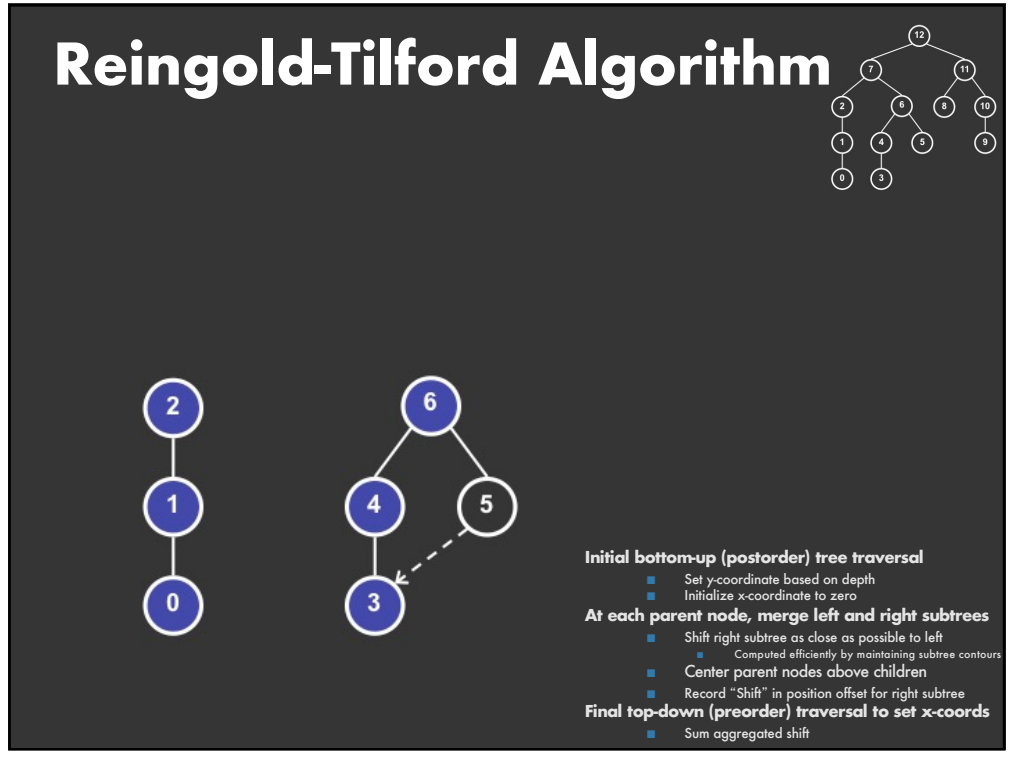

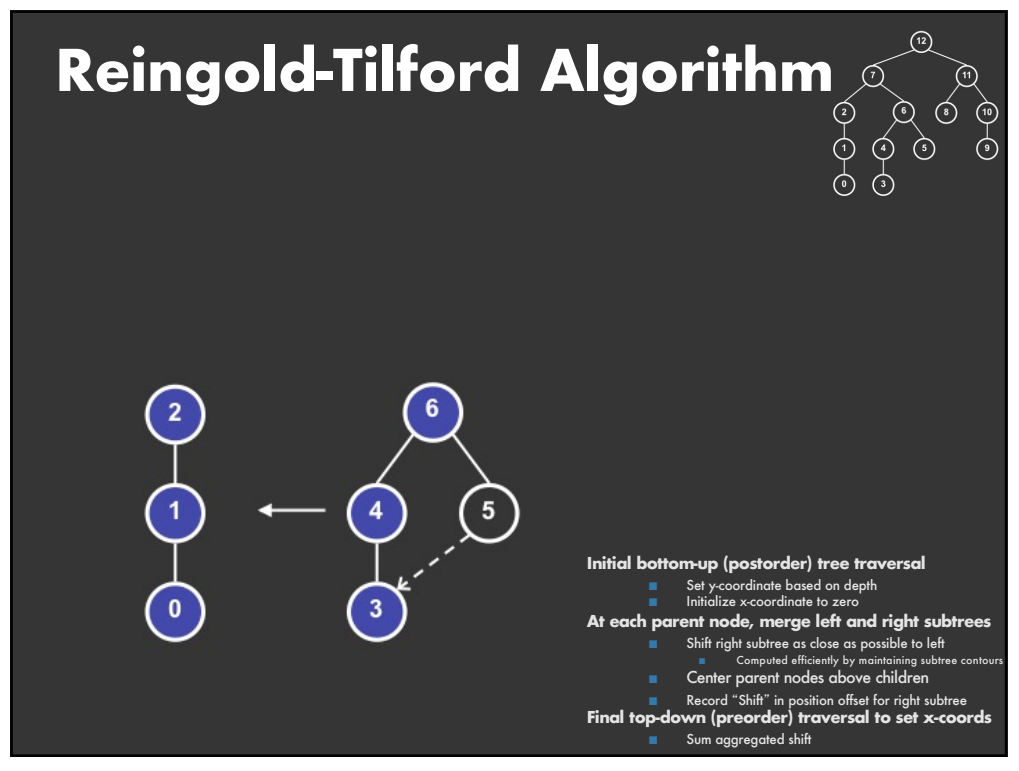

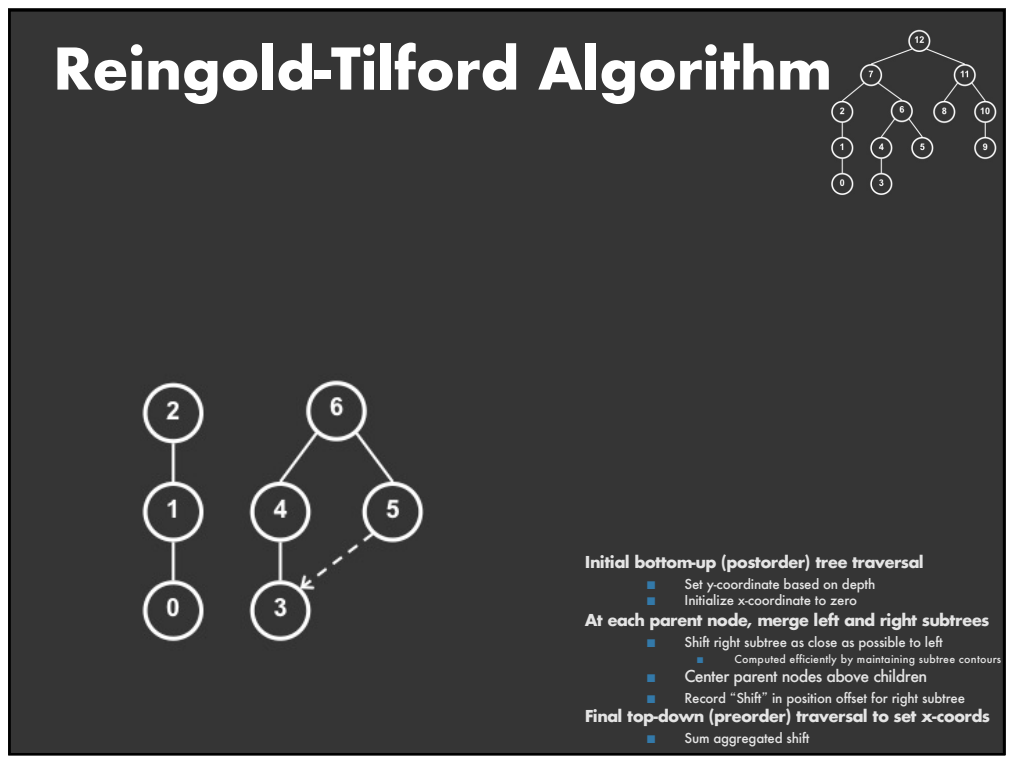

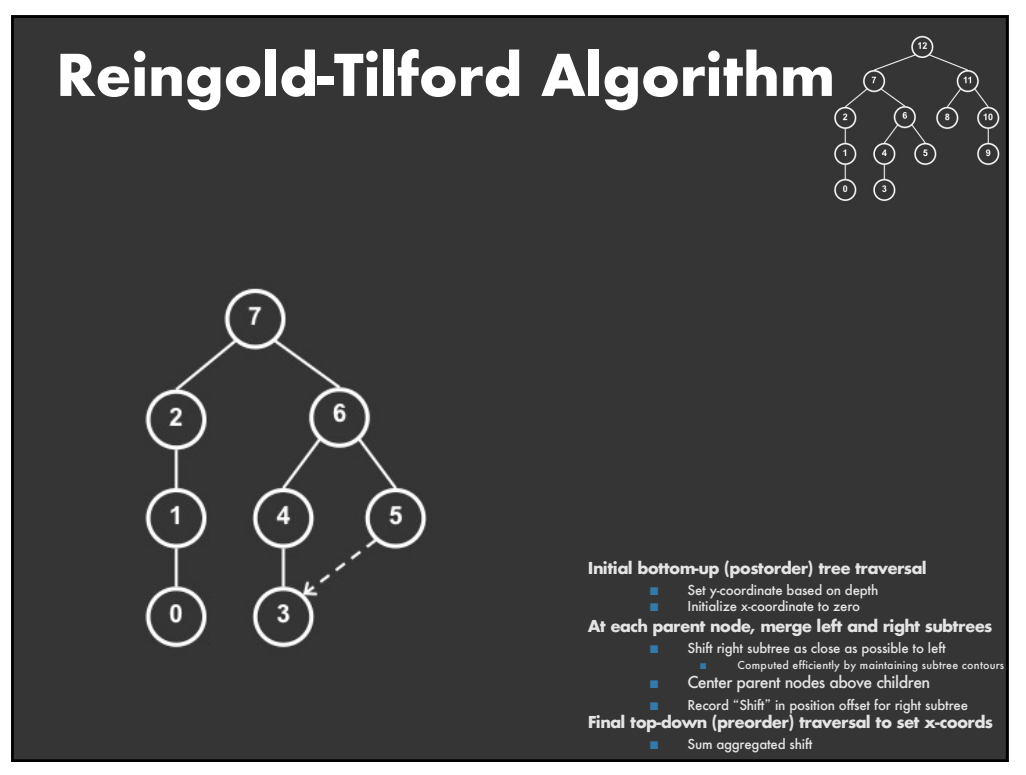

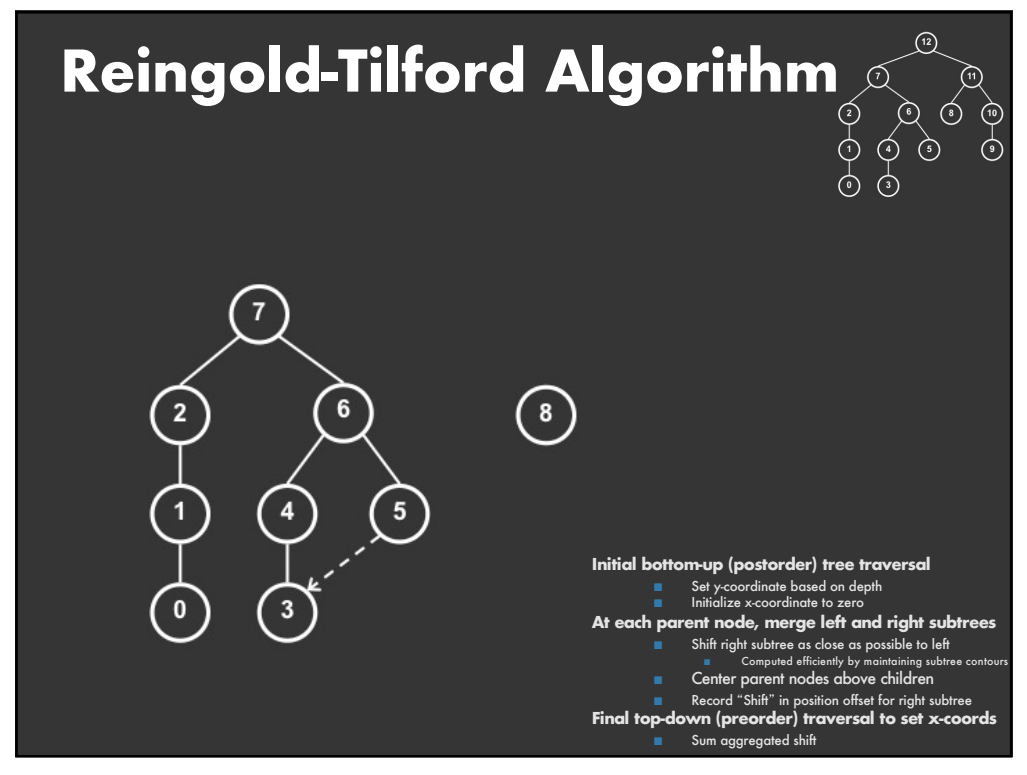

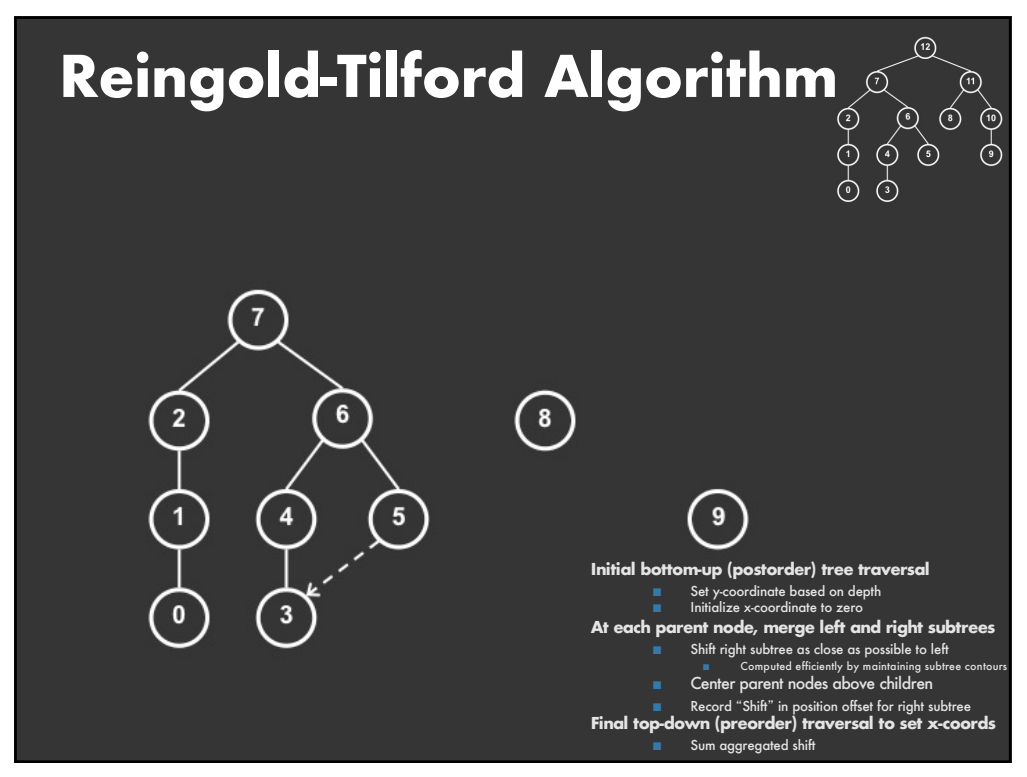

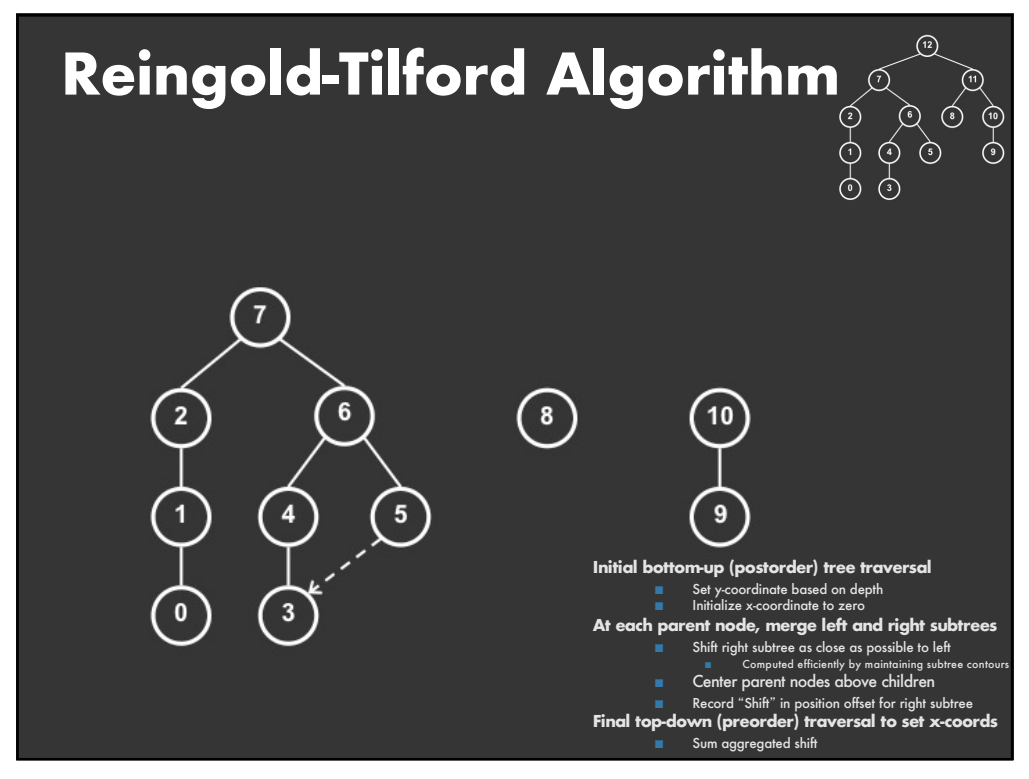

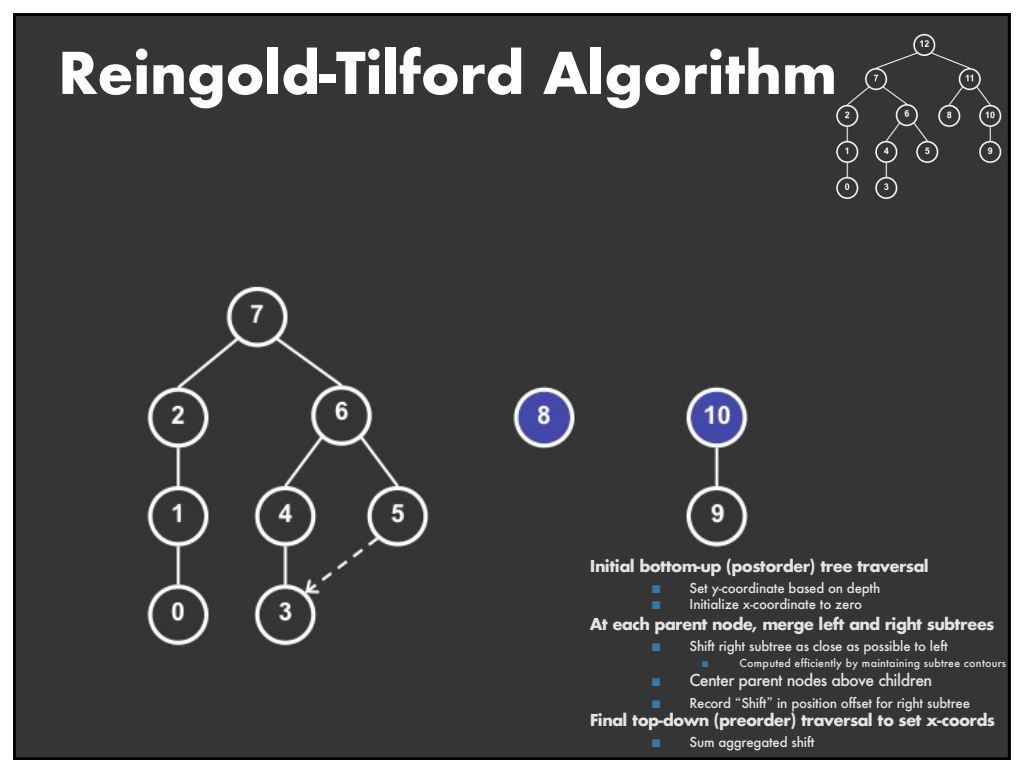

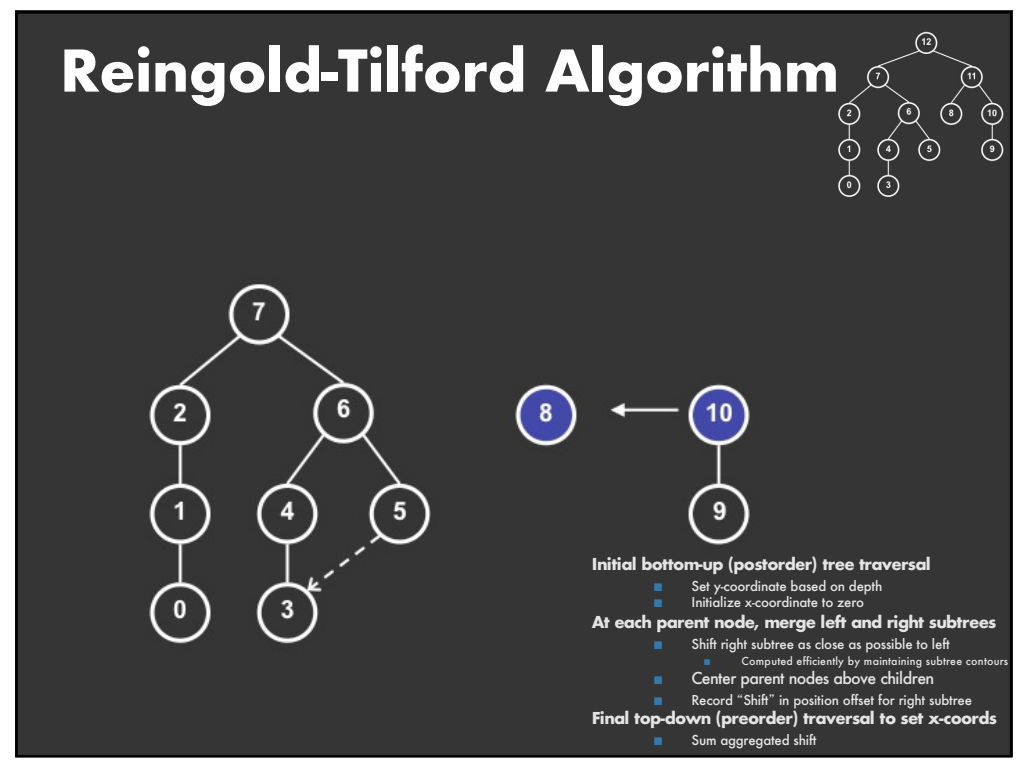

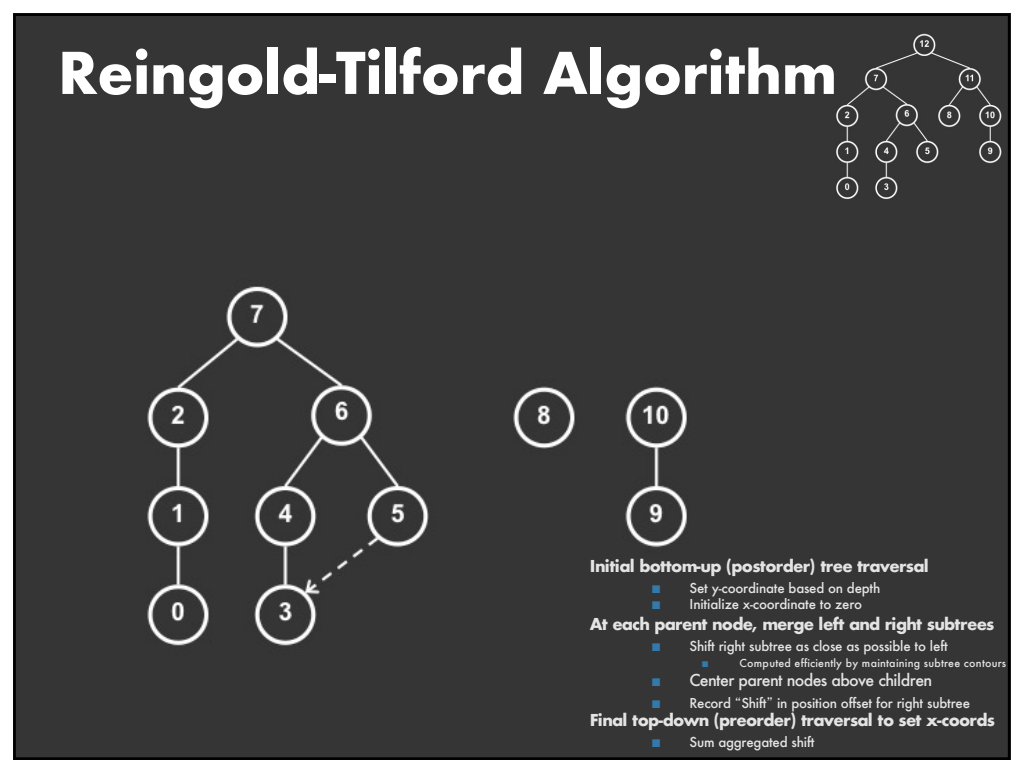

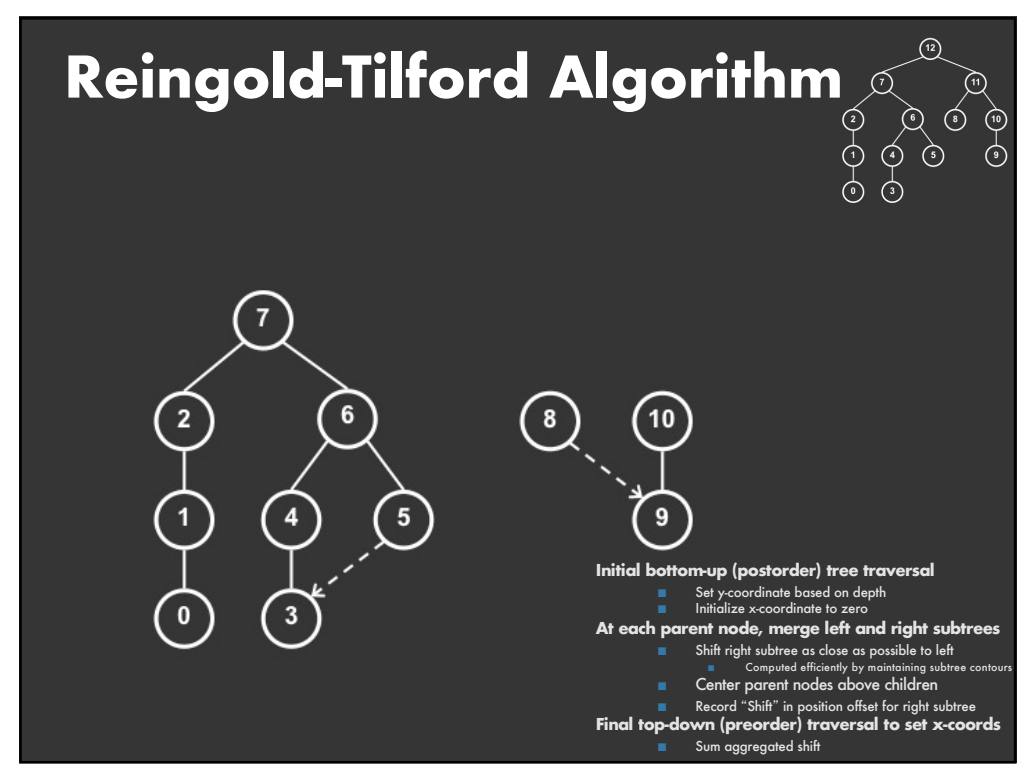

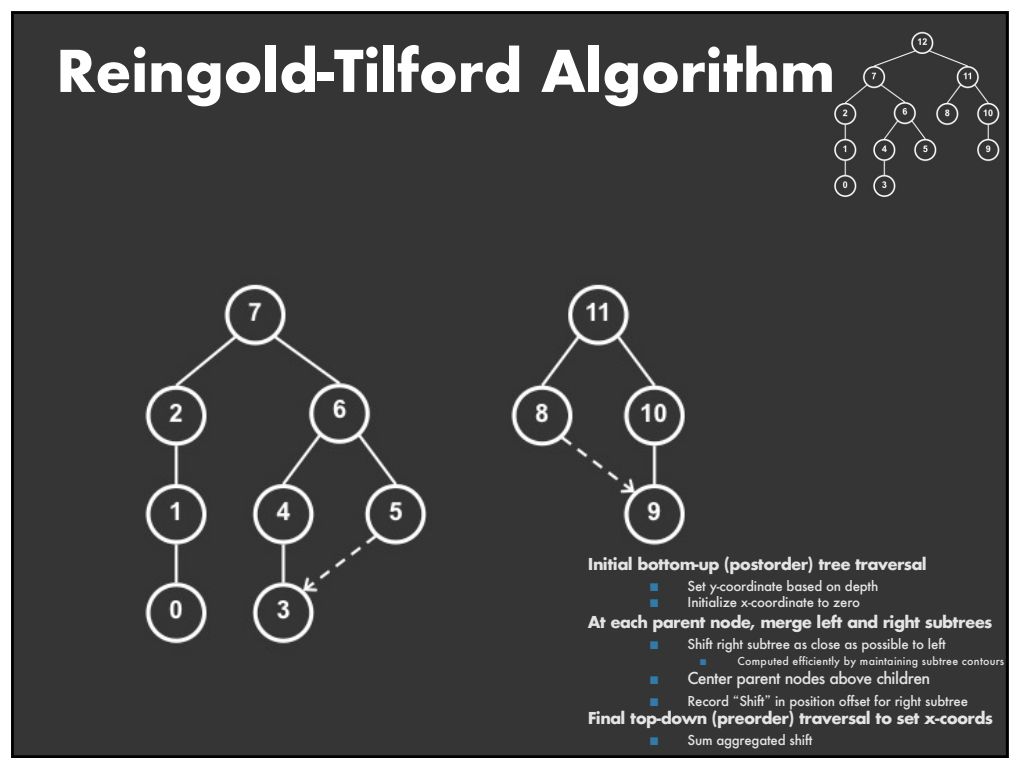

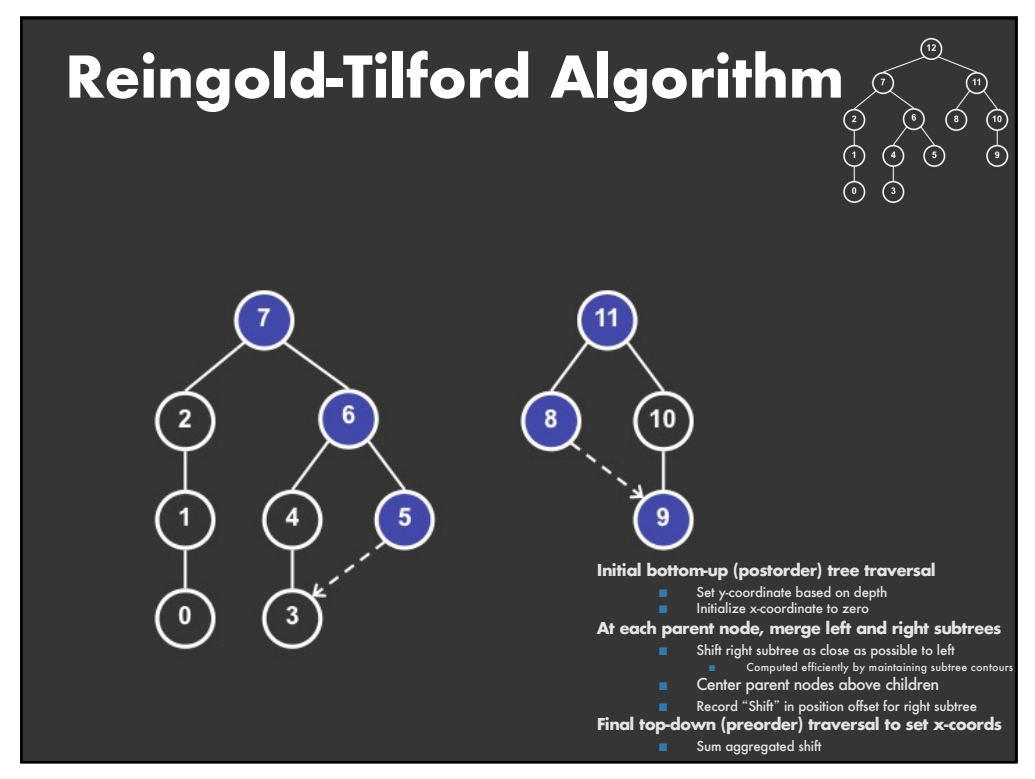

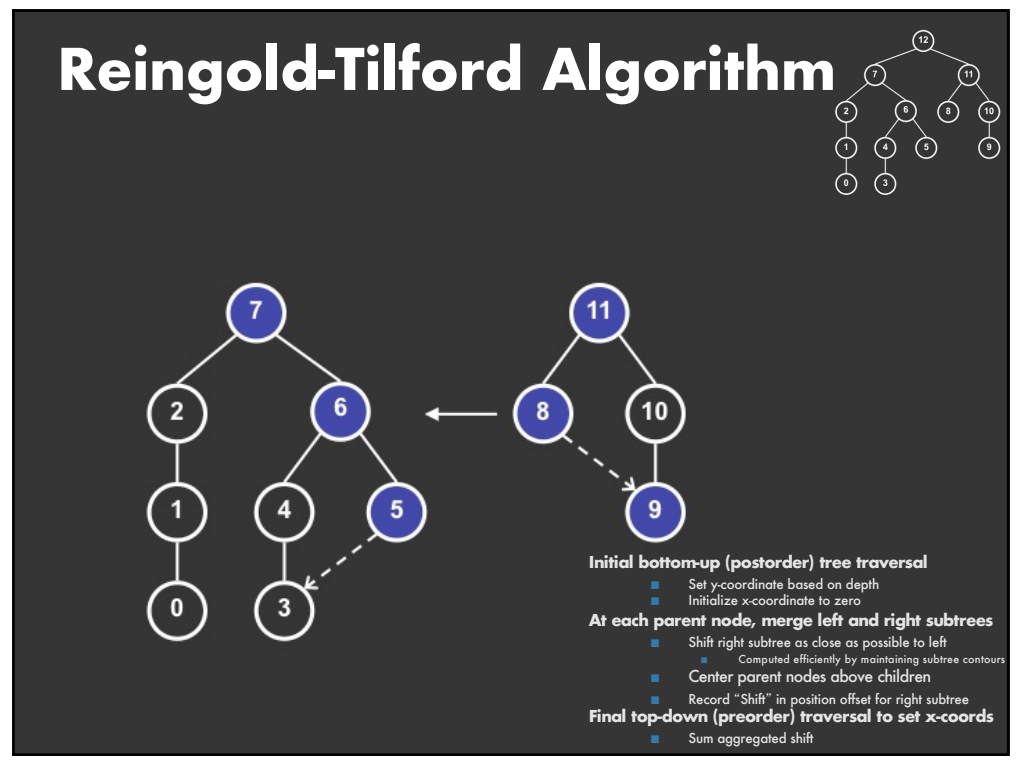

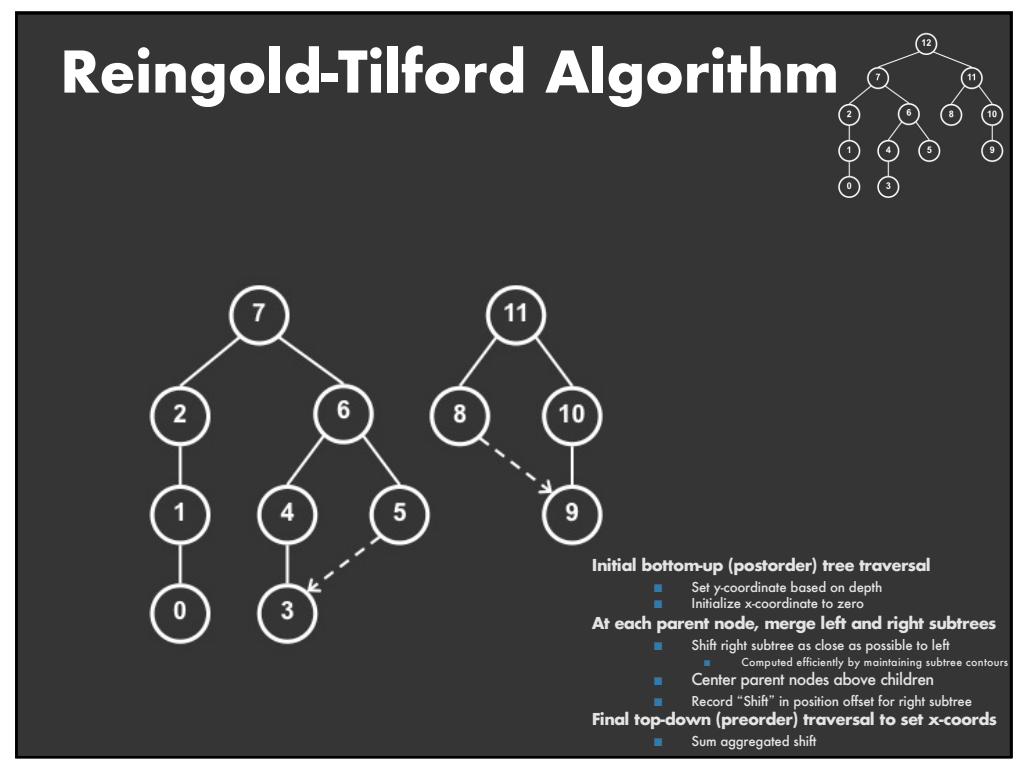

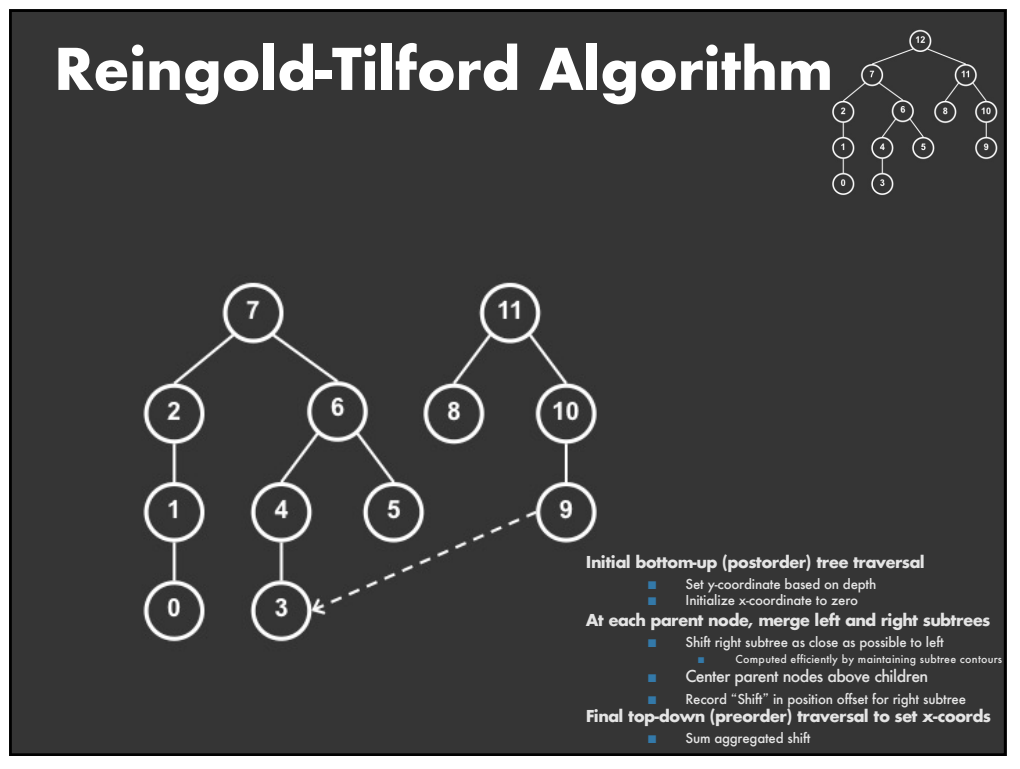

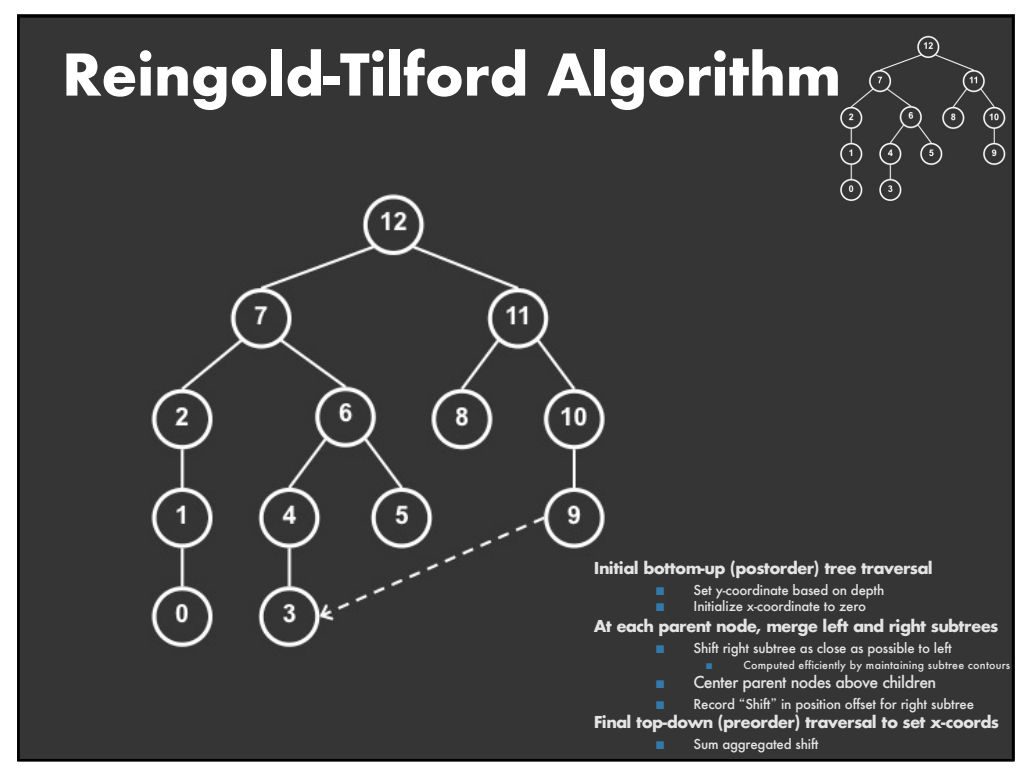

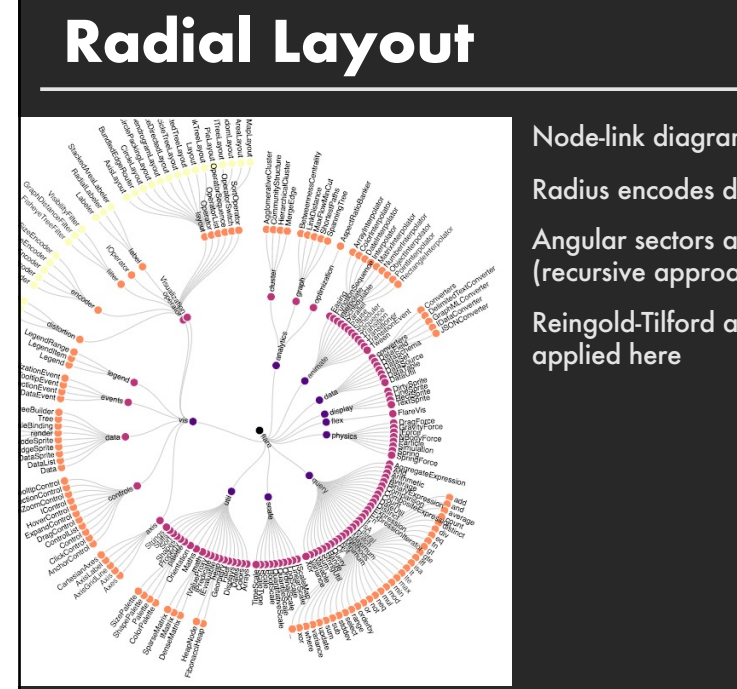

Node-link diagram in polar coords

Radius encodes depth root at center

Angular sectors assigned to subtrees (recursive approach)

Reingold-Tilford approach can also be

**118**

#### **Problems with Node-Link Diagrams**

#### **Scale**

Tree breadth often grows exponentially Even with tidier layout, quickly run out of space

#### **Possible solutions**

**Filtering** Focus+Context Scrolling or Panning Zooming **Aggregation** 

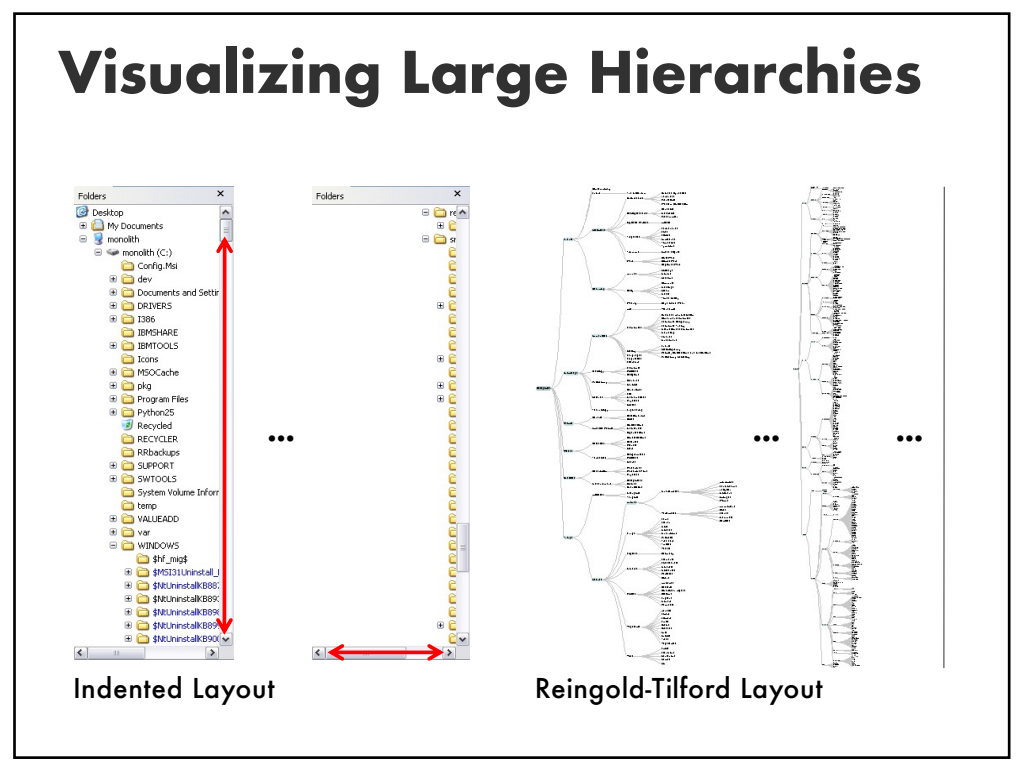

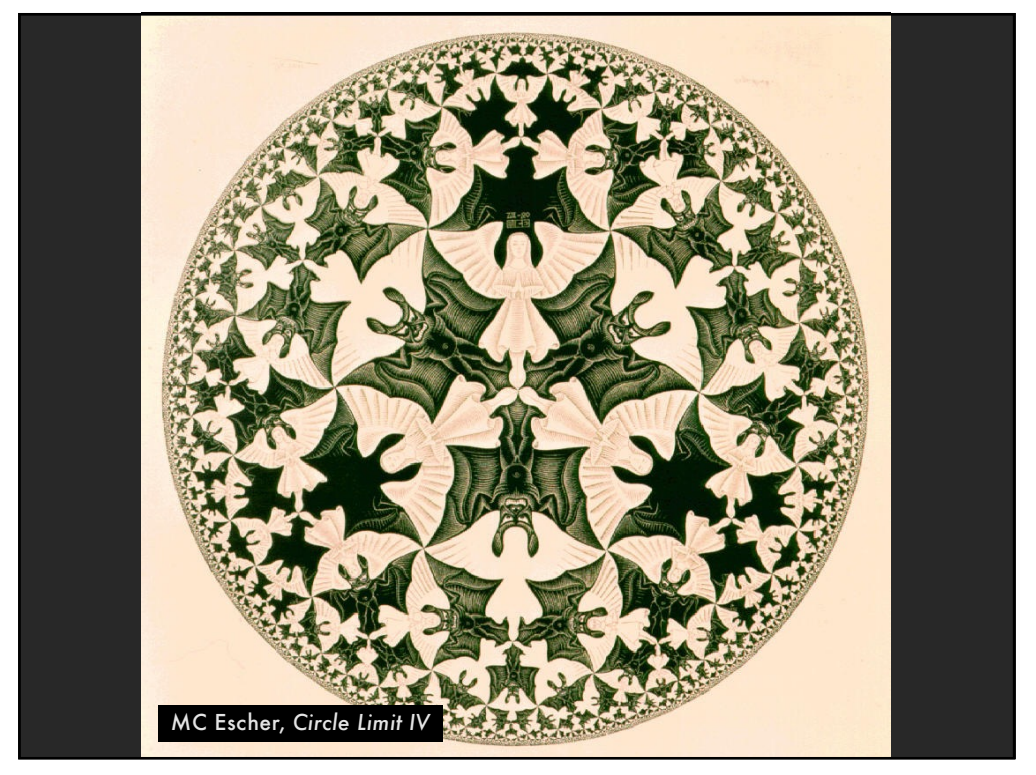

# **Hyperbolic Layout**

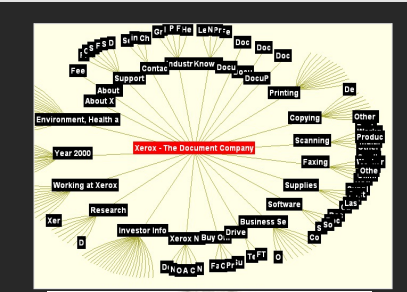

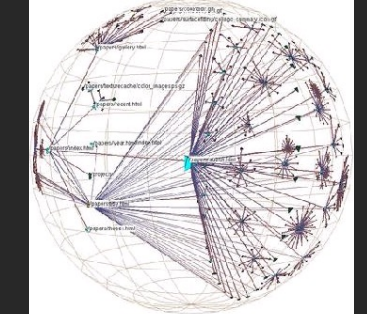

Layout in hyperbolic space, then project on to Euclidean plane

Why? Like tree breadth, the hyperbolic plane expands exponentially

Also computable in 3D, projected into a sphere

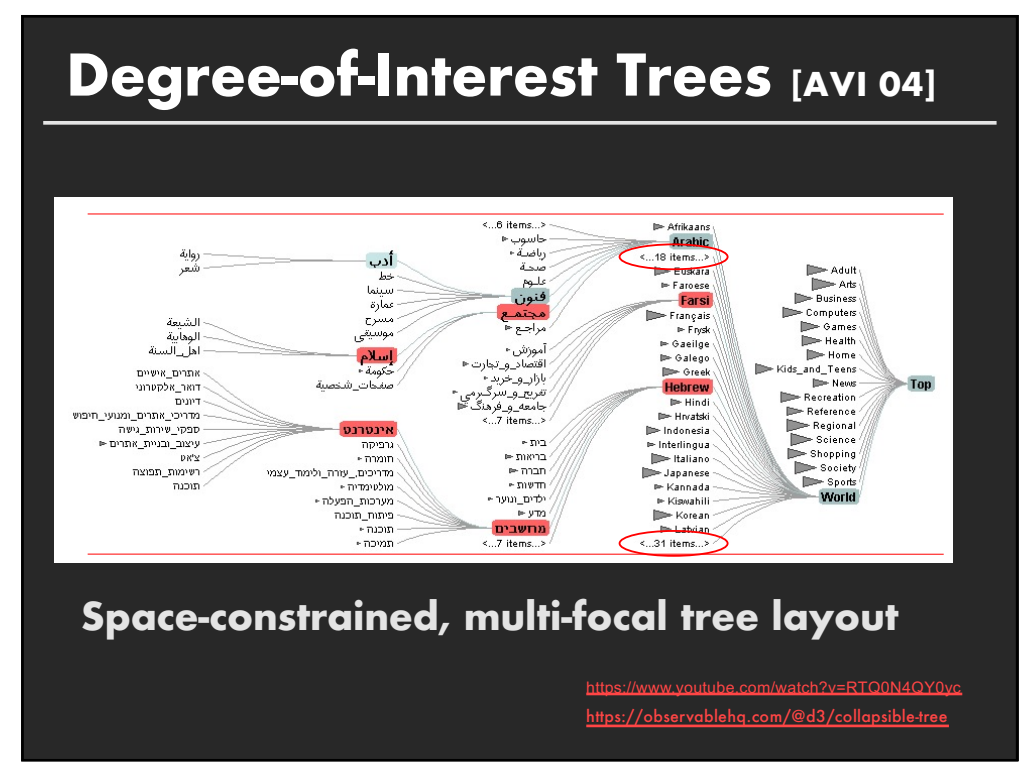

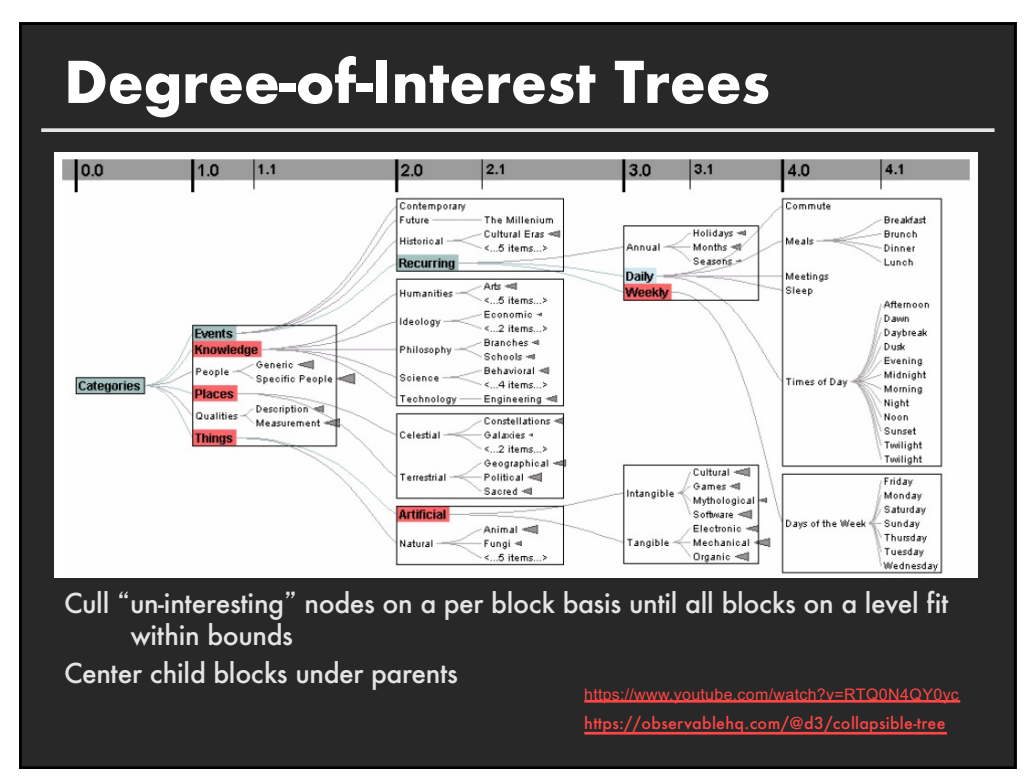

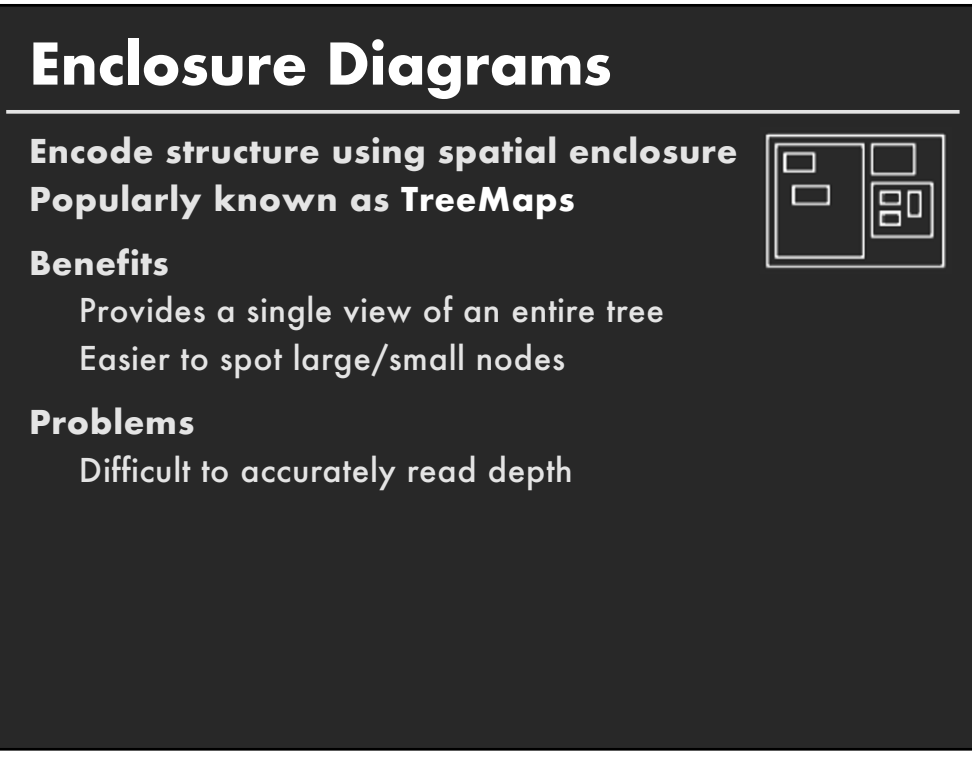

# **Circle Packing Layout**

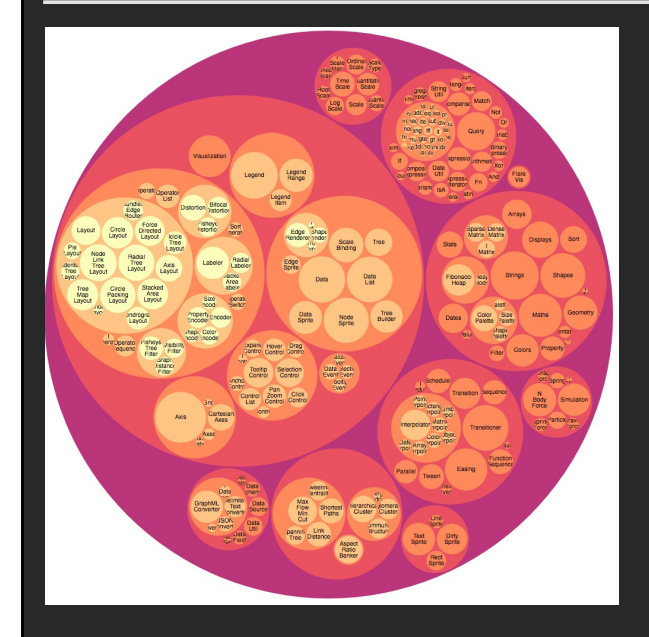

Nodes represented as sized circles

Nesting to show parent-child relationships

**Problems**:

**128**

# **Circle Packing Layout**

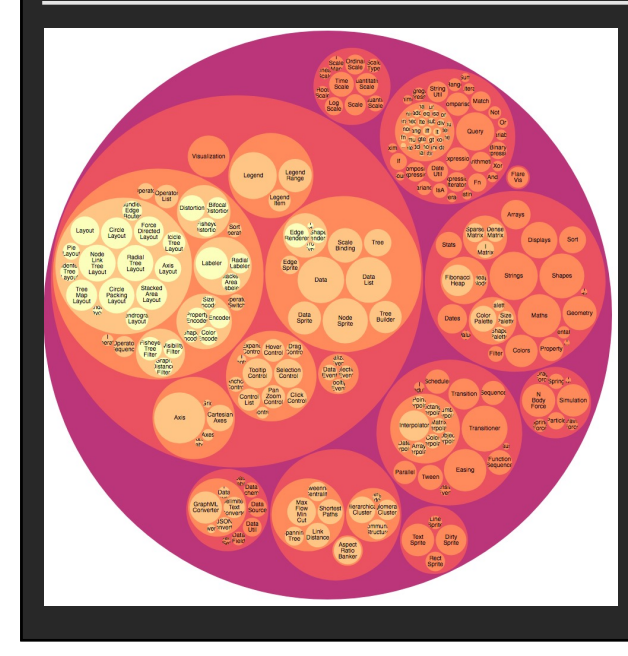

#### Nodes represented as sized circles

Nesting to show parent-child relationships

#### **Problems**: Inefficient use of space

Parent size misleading

## **Treemaps**

Hierarchy visualization that emphasizes values of nodes via area encoding

Partition 2D space such that leaf nodes have sizes proportional to data values

First layout algorithms proposed by **Shneiderman et al. in** 1990, with focus on showing file sizes on a hard drive

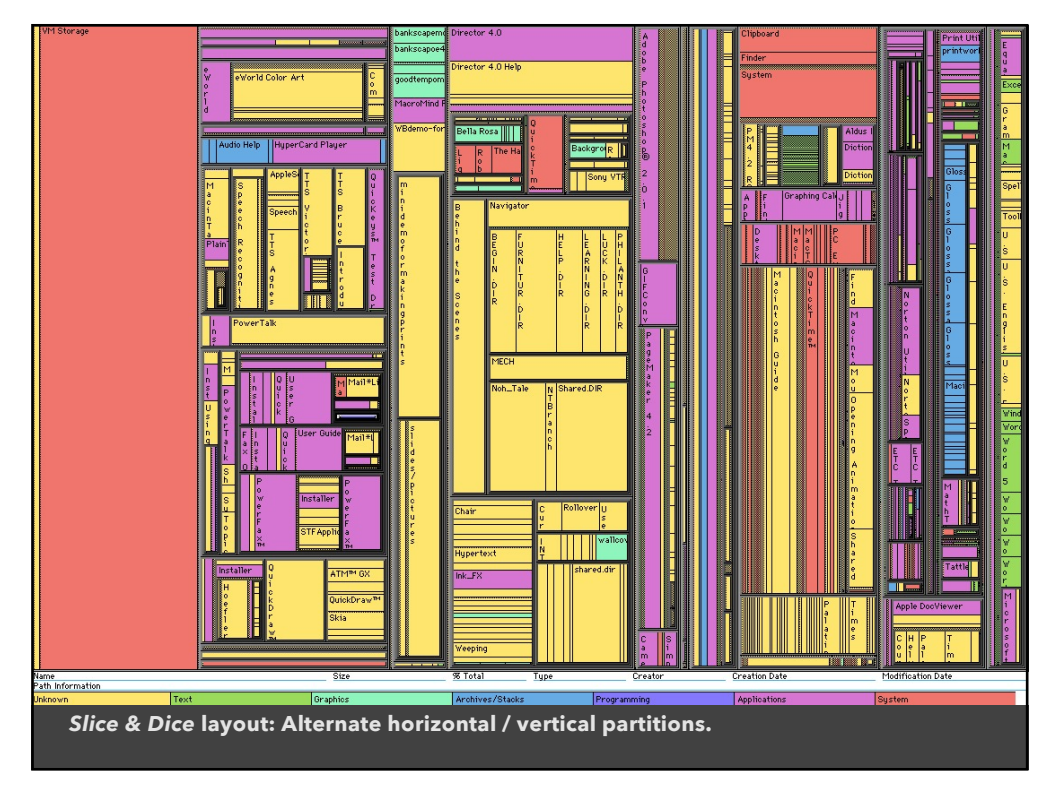

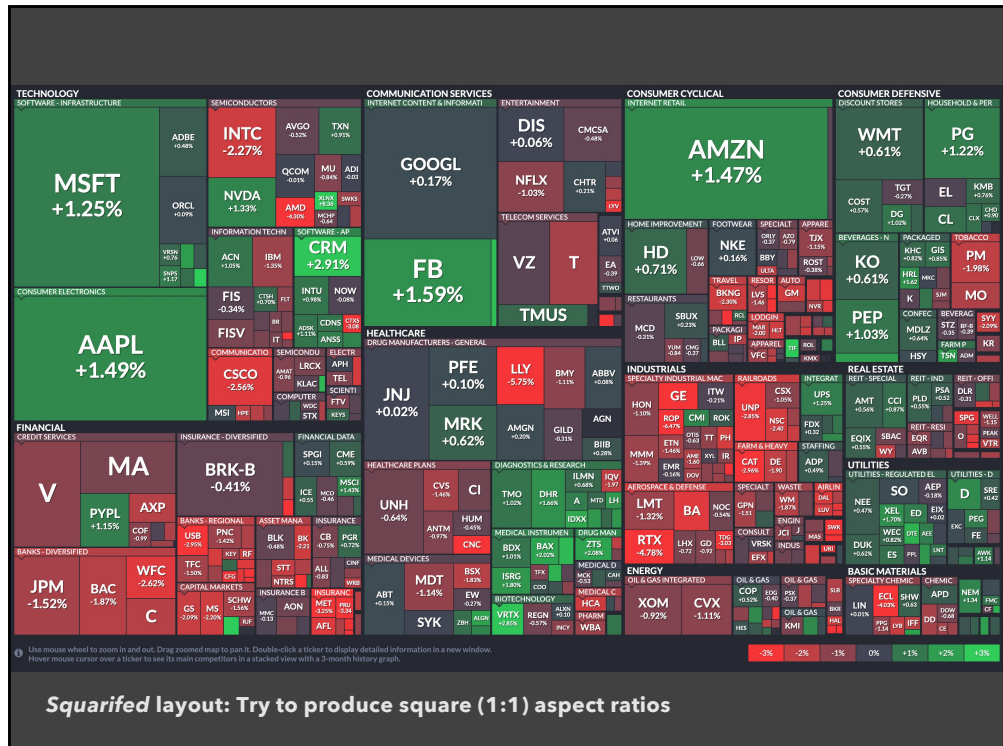

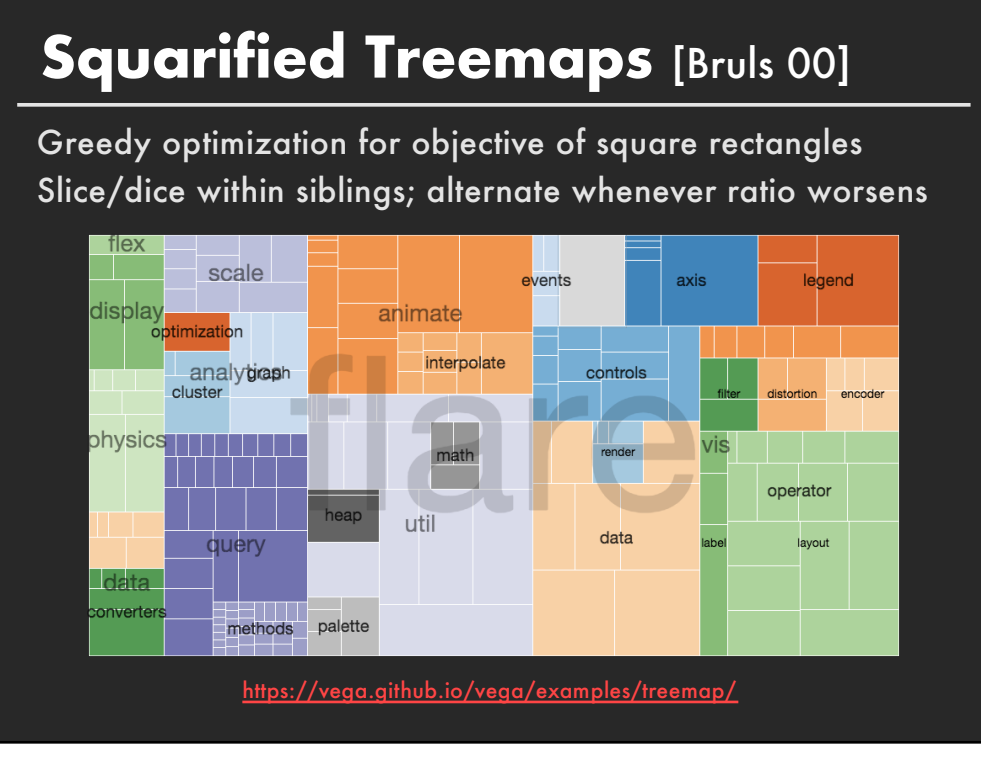

# **Why Squares**

#### **Posited Benefits of 1:1 Aspect Ratios**

- 1. Minimize perimeter, reducing border ink.
- 2. Easier to select with a mouse cursor. *Validated by empirical research & Fitt's Law!*
- 3. Similar aspect ratios are easier to compare. *Seems intuitive, but is this true?*

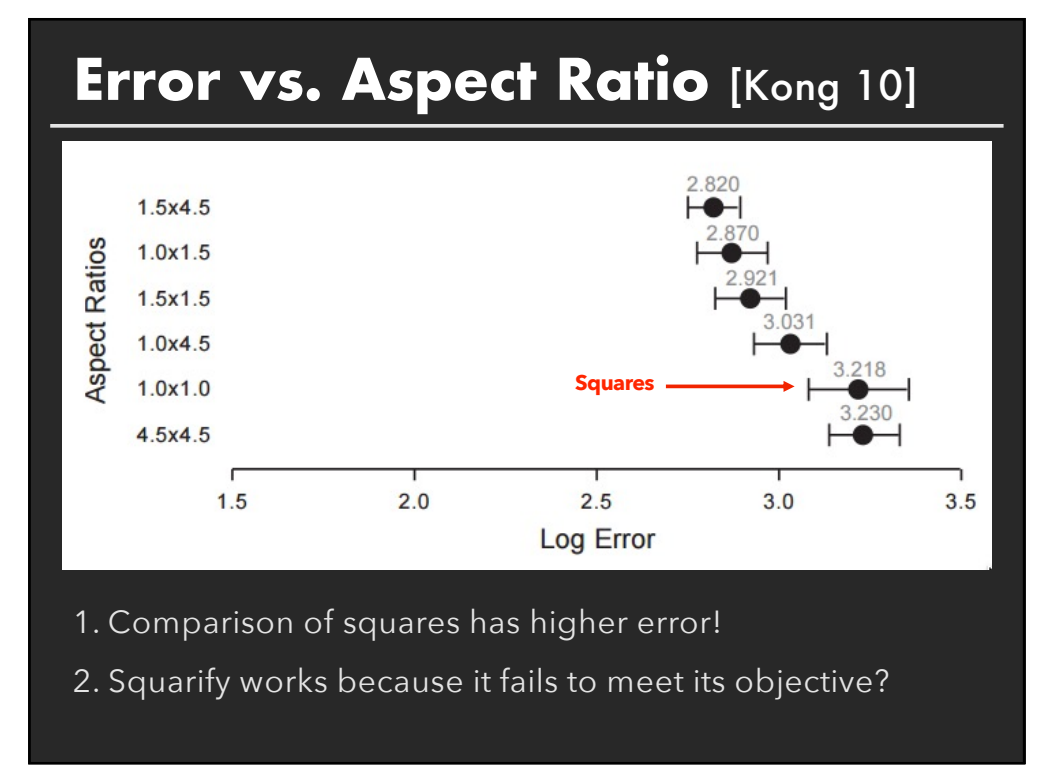

# **Why Squares**

#### **Posited Benefits of 1:1 Aspect Ratios**

- 1. Minimize perimeter, reducing border ink.
- 2. Easier to select with a mouse cursor. *Validated by empirical research & Fitt's Law!*
- 3. Similar aspect ratios are easier to compare. *Seems intuitive, but is this true? Extreme ratios & squares-only more inaccurate. Balanced ratios better? Target golden ratio?*

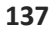